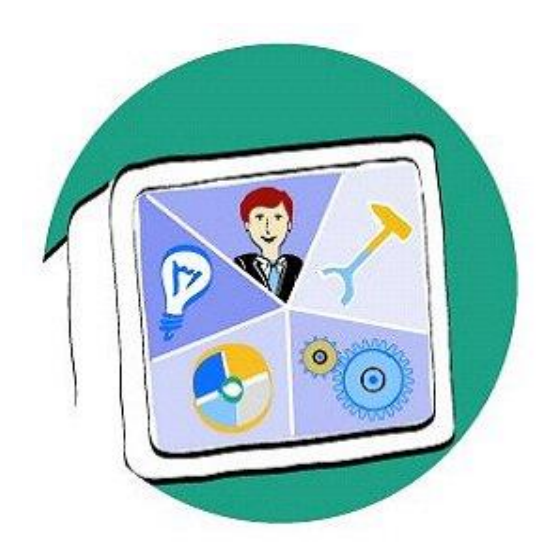

# **Data Model for the Exchange of electrological Information**

# **Version 1.1**

VDA AK CAD/CAM WG Car Electric 2007-09-24

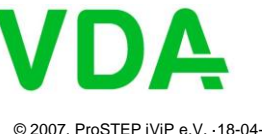

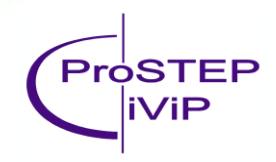

**Establishing Leadership in IT-Based Engineering**

# **Content of the Elog Model**

- Schematic diagrams and schematic concepts (optional)
	- Connectivity between components (pin to pin, signal)
	- Inline connectors (if relevant for the harness architecture)
	- Basic component positioning and connection routing (optional)
	- Variant configuration for components and pins
- Wiring diagrams
	- Splices
	- Terminal specification (variant dependent)
	- Connector, Slot, Cavity information (variant dependent)
	- Wire specification (variant dependent)
- Sheets and Layout (optional)
	- Sheets (schematic diagrams, wiring diagrams, schematic concepts)
	- Basic layout information to reconstruct sheet layout

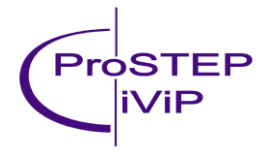

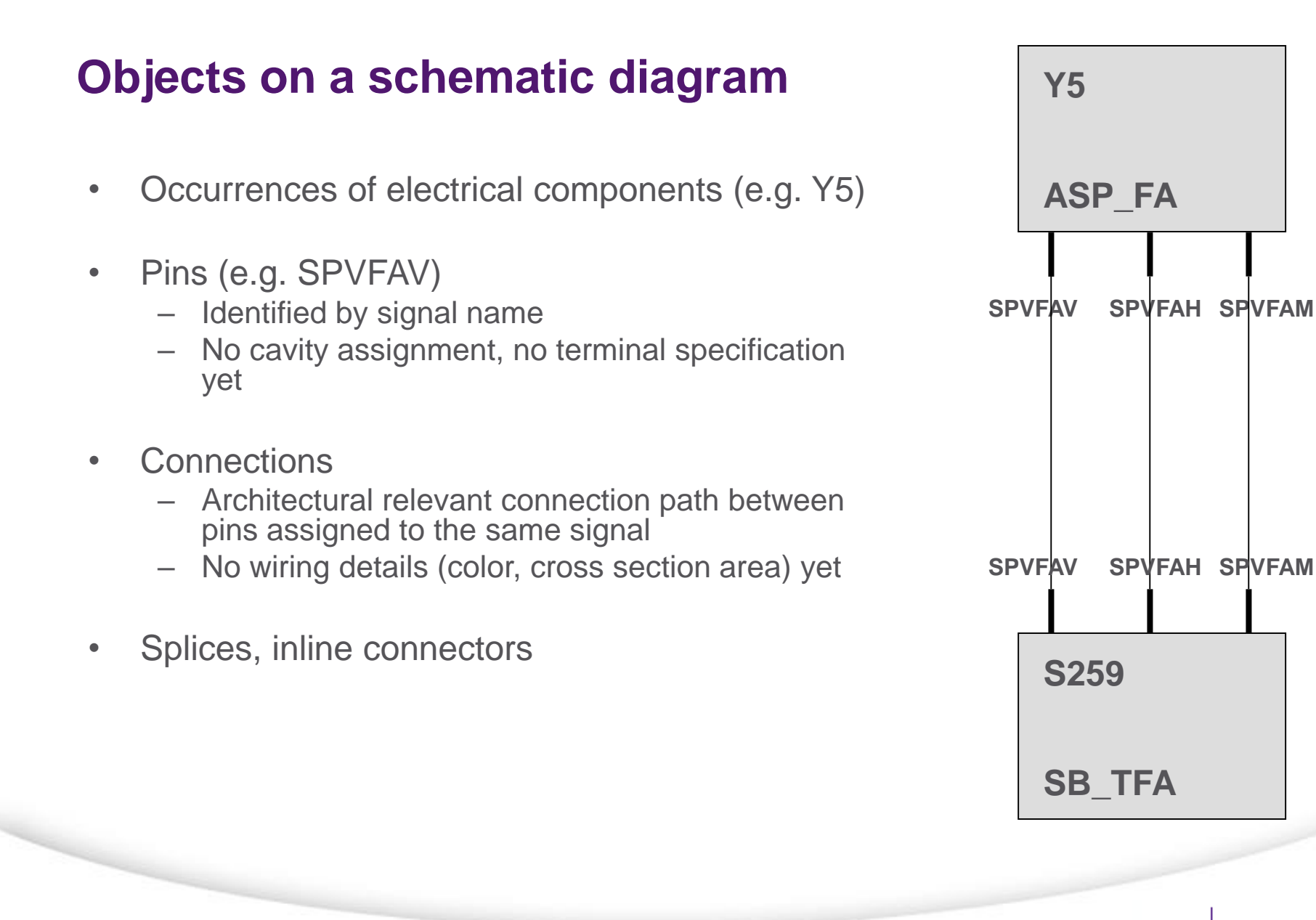

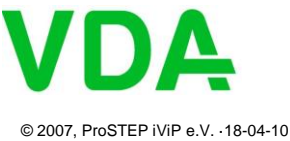

**Establishing Leadership in IT-Based Engineering**

ProSTEF /iP

### **Objects on a schematic diagram**

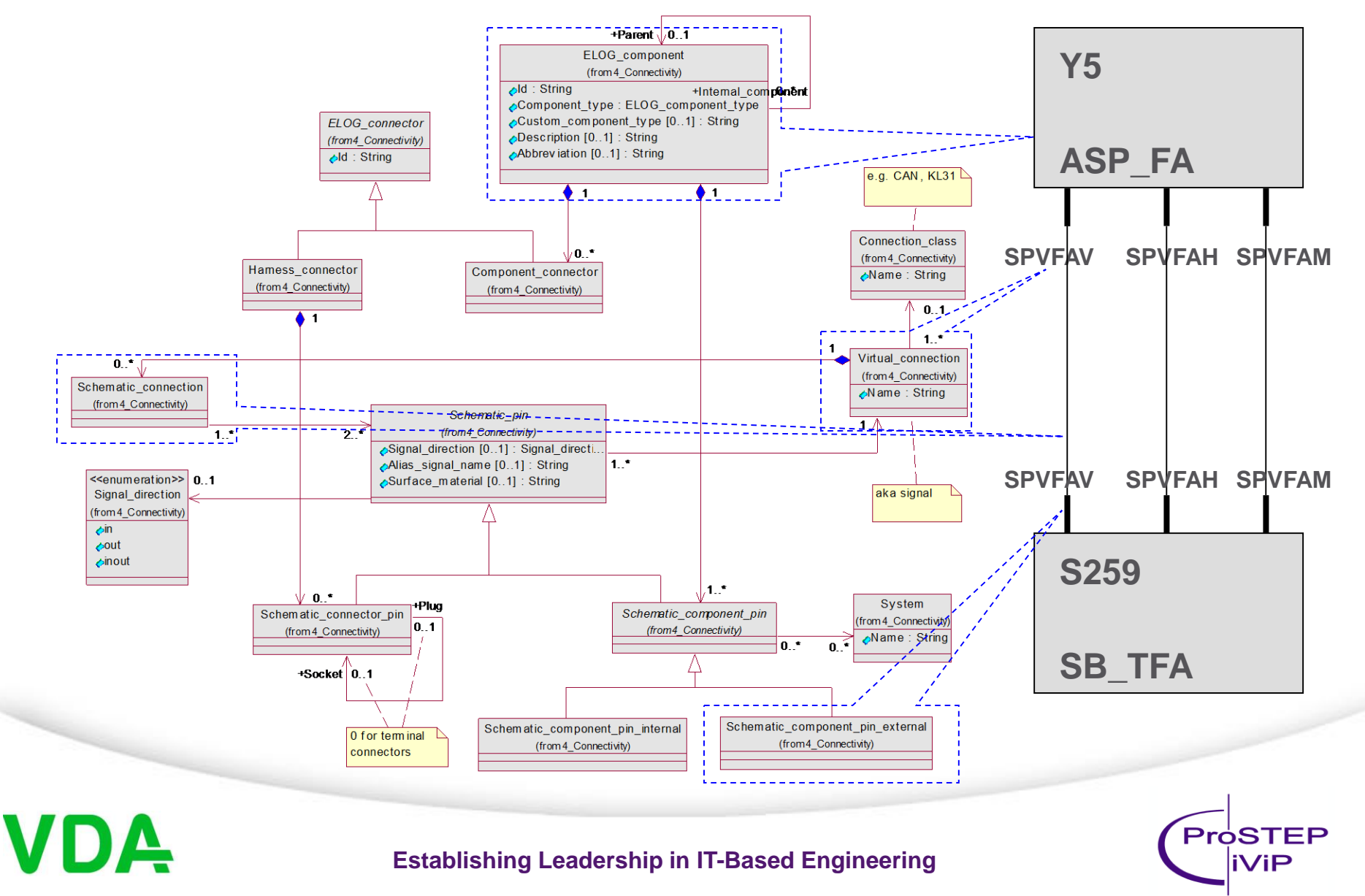

# **Schematic concepts**

- Alternative schematic concepts for the systems architecture
- Basic positioning of electrical components and architecture relevant connectors ("Node\_content")
- Length values ("Path way") to compare and assess schematic concepts regarding price and weight

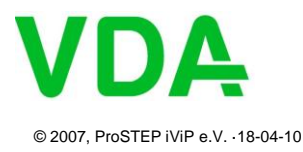

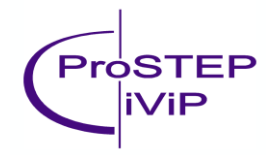

**Establishing Leadership in IT-Based Engineering**

### **Schematic concepts**

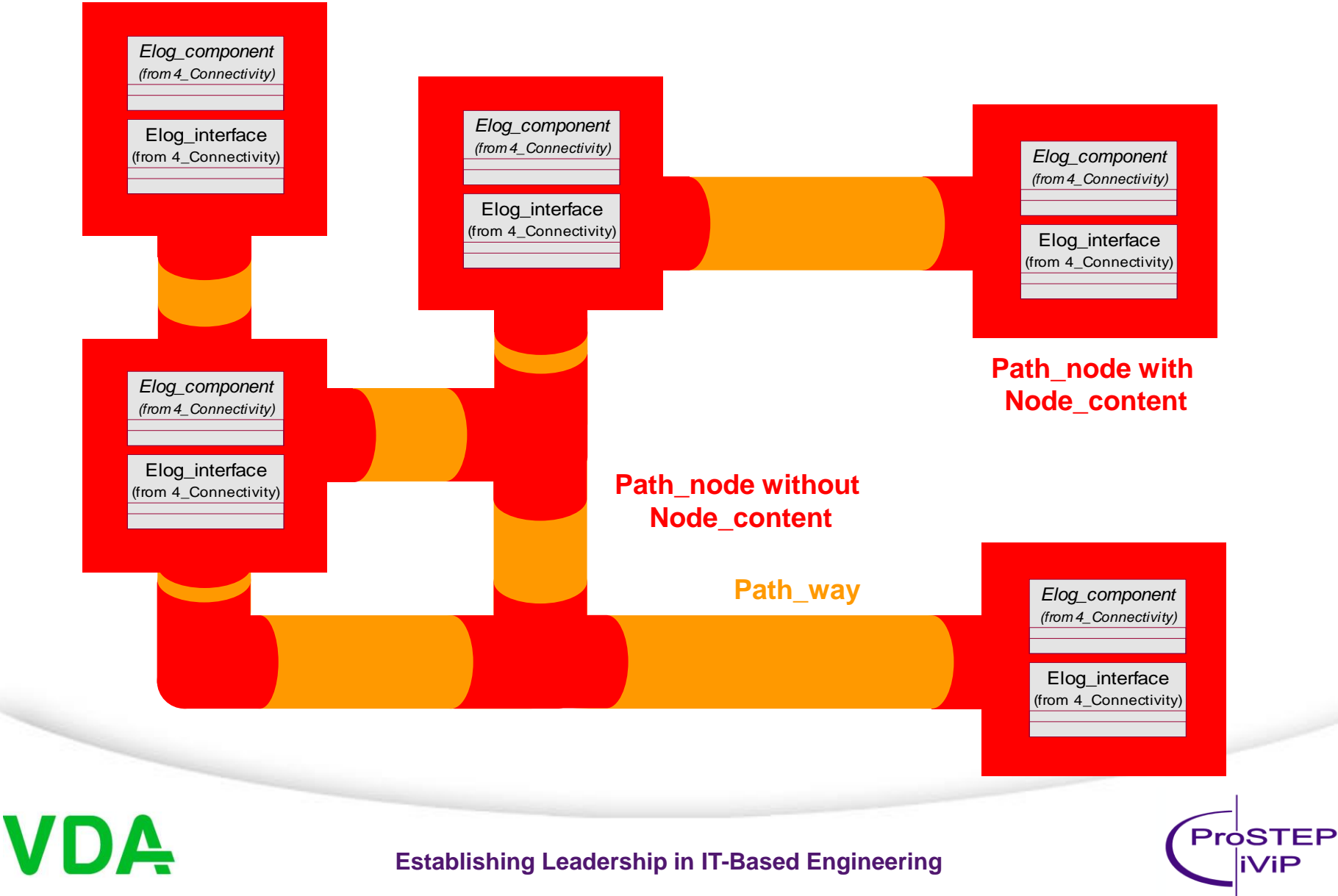

### **Schematic concepts**

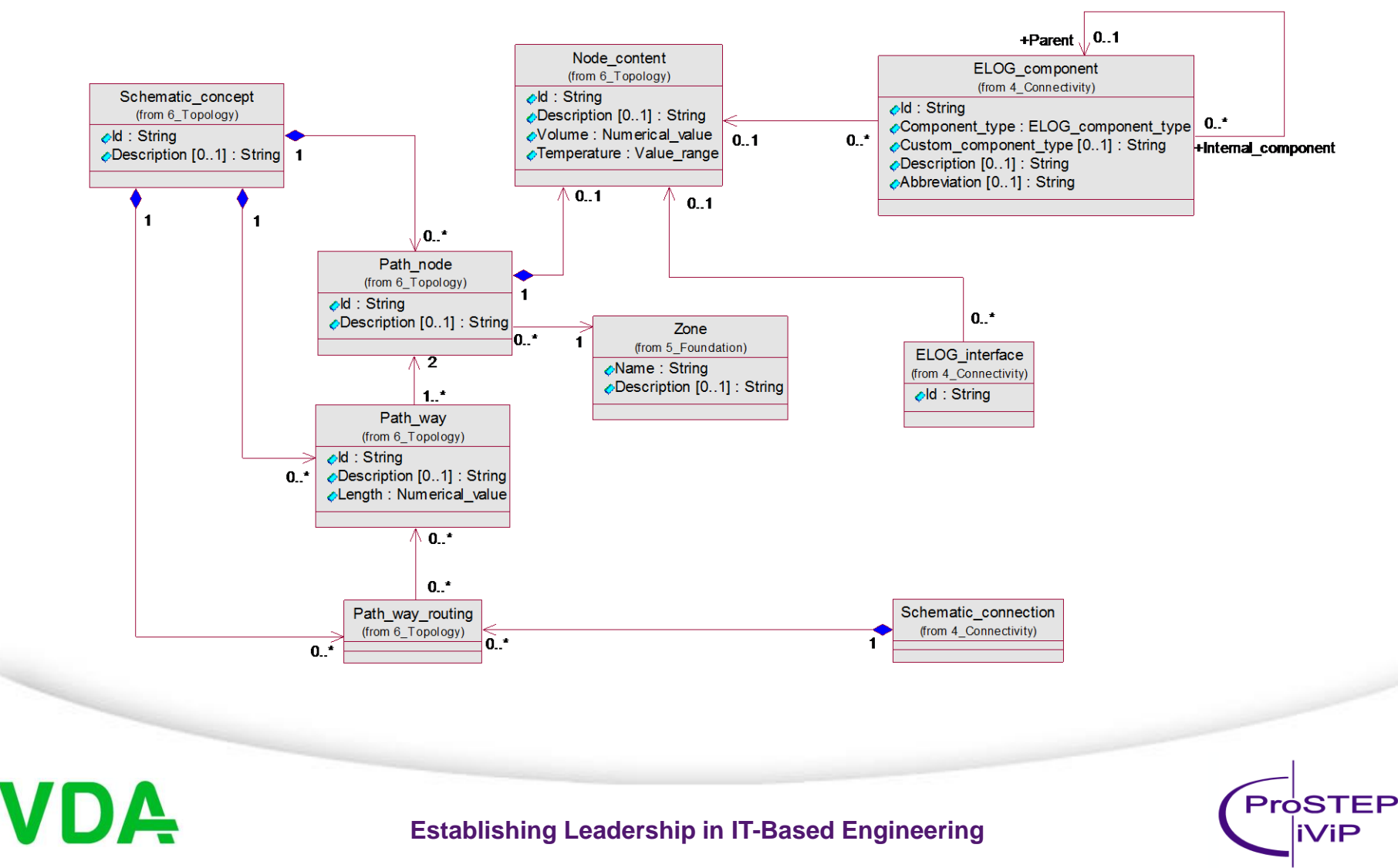

# **Variant configuration of schematics**

• Variants of components are modeled as electrical component with their pins assigned to variant configurations.

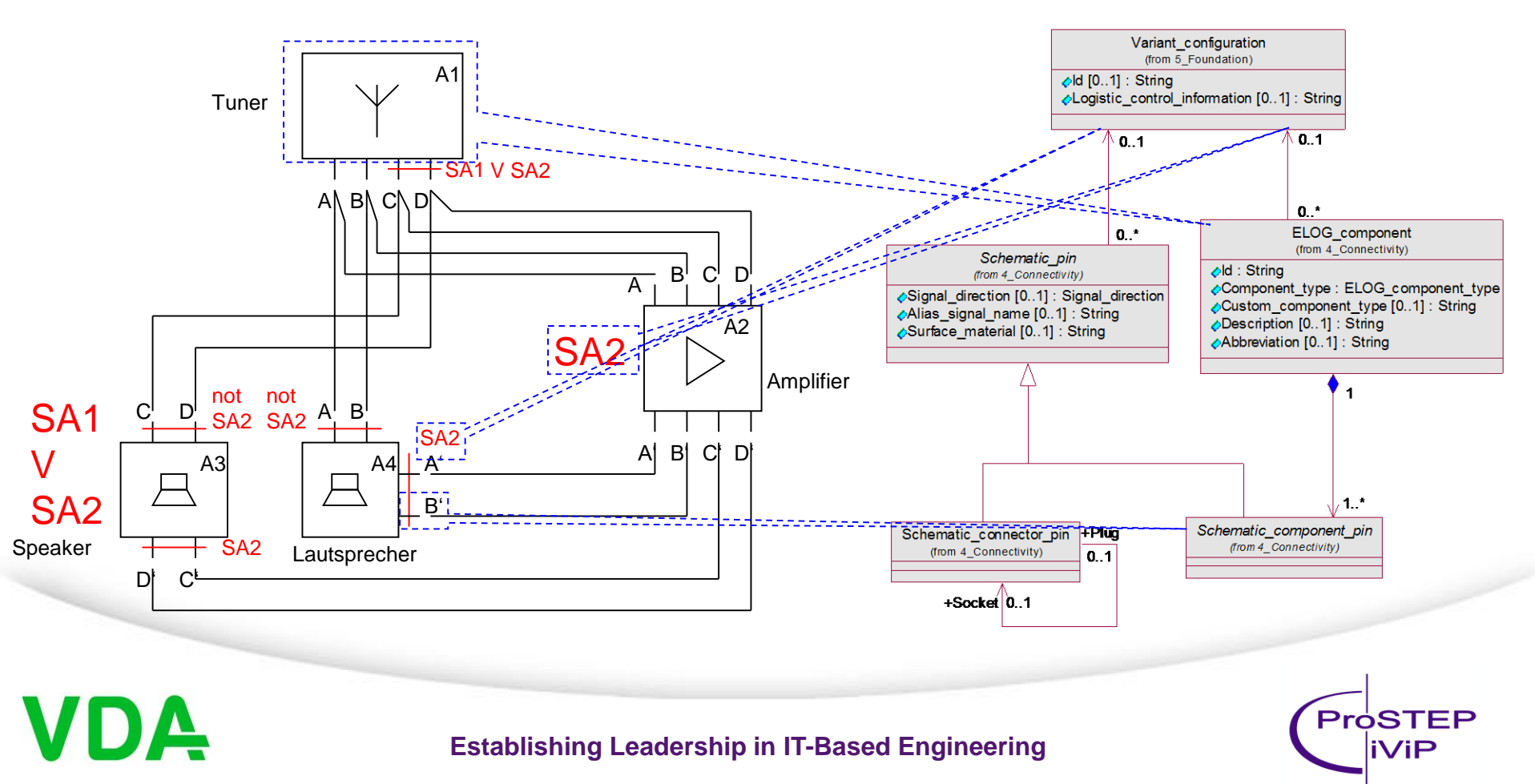

### **Components specifications**

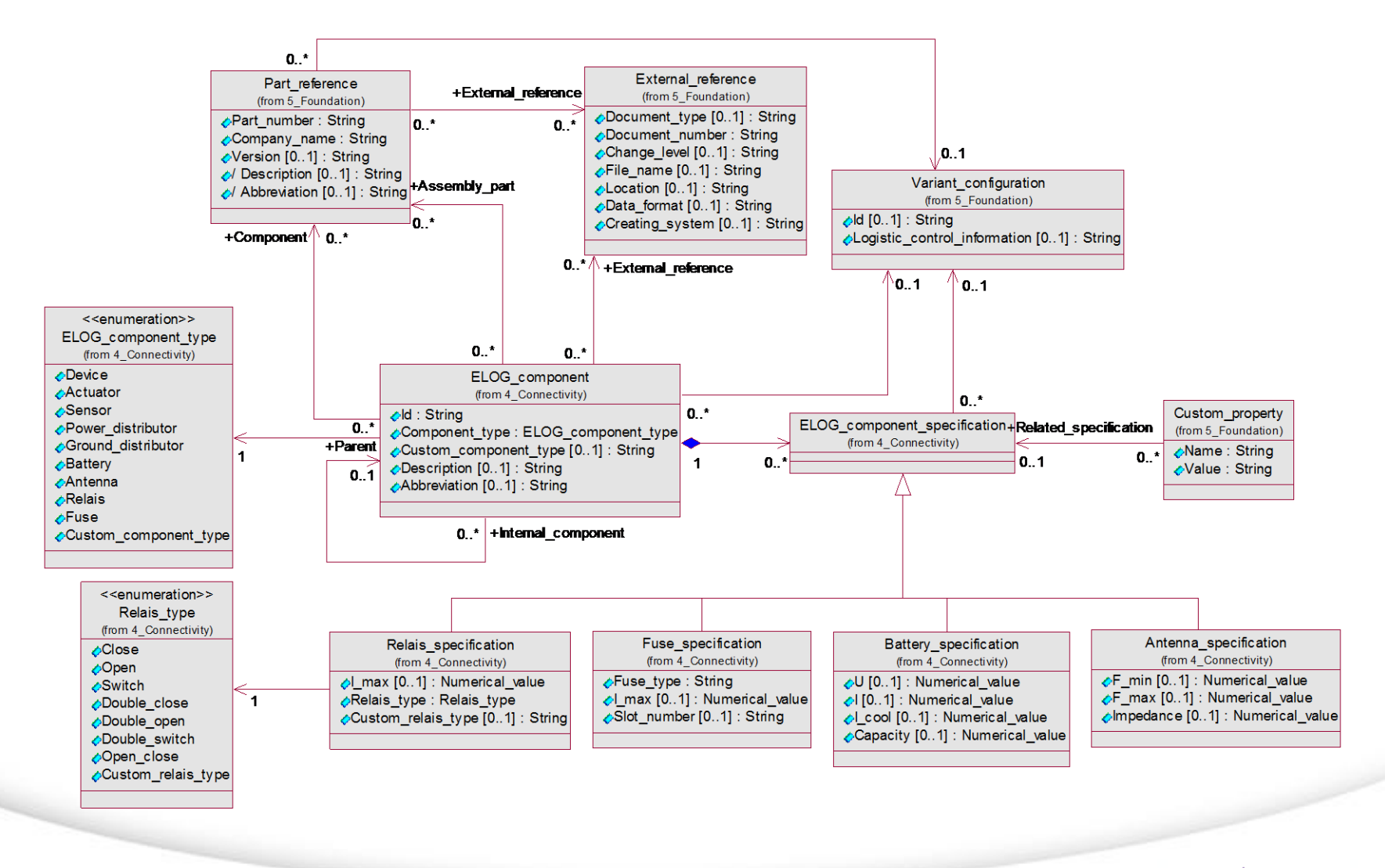

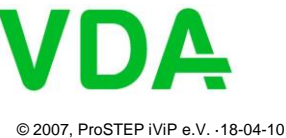

#### **Establishing Leadership in IT-Based Engineering**

ProSTEP iViP

### **Internal connections**

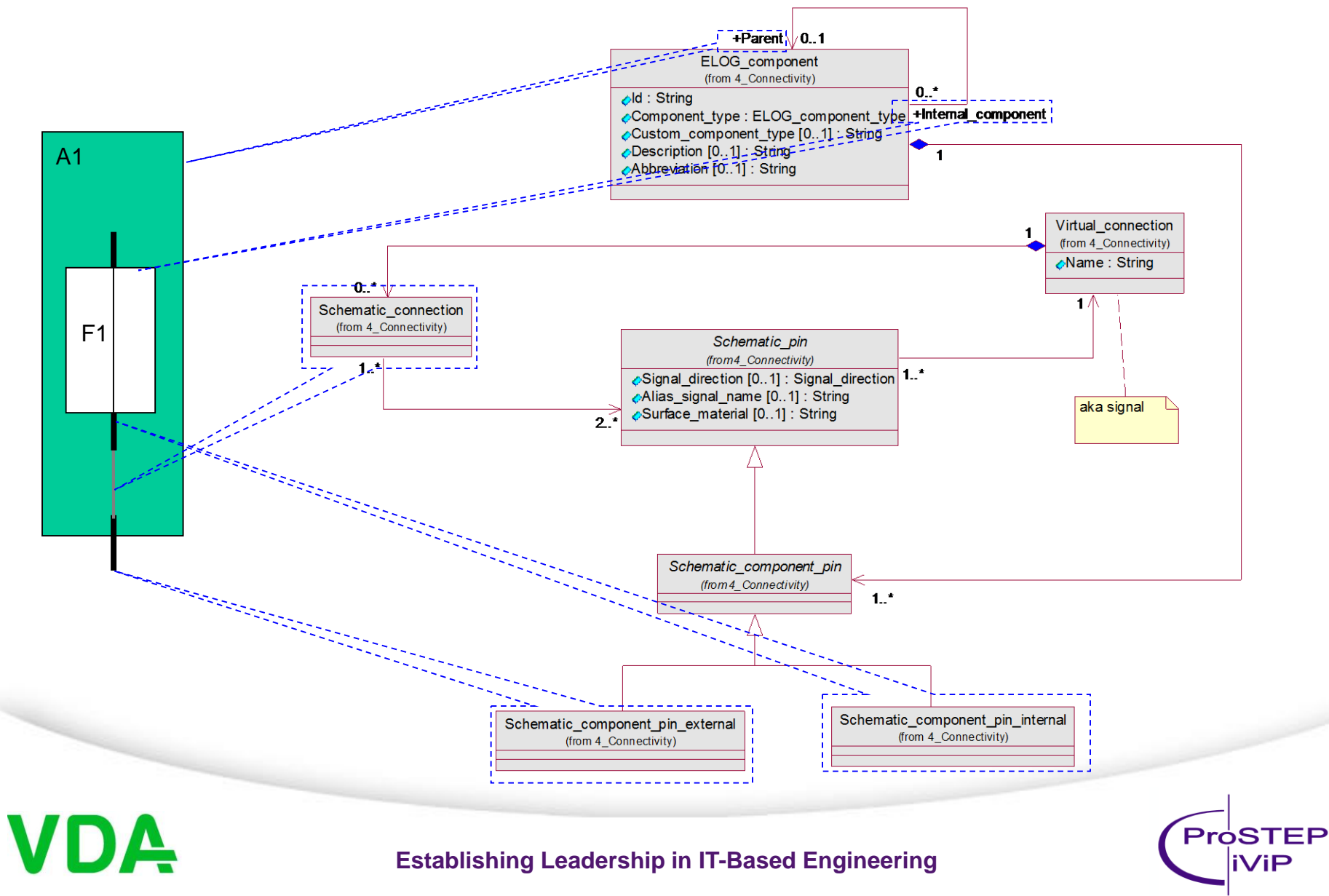

### **Inline connector**

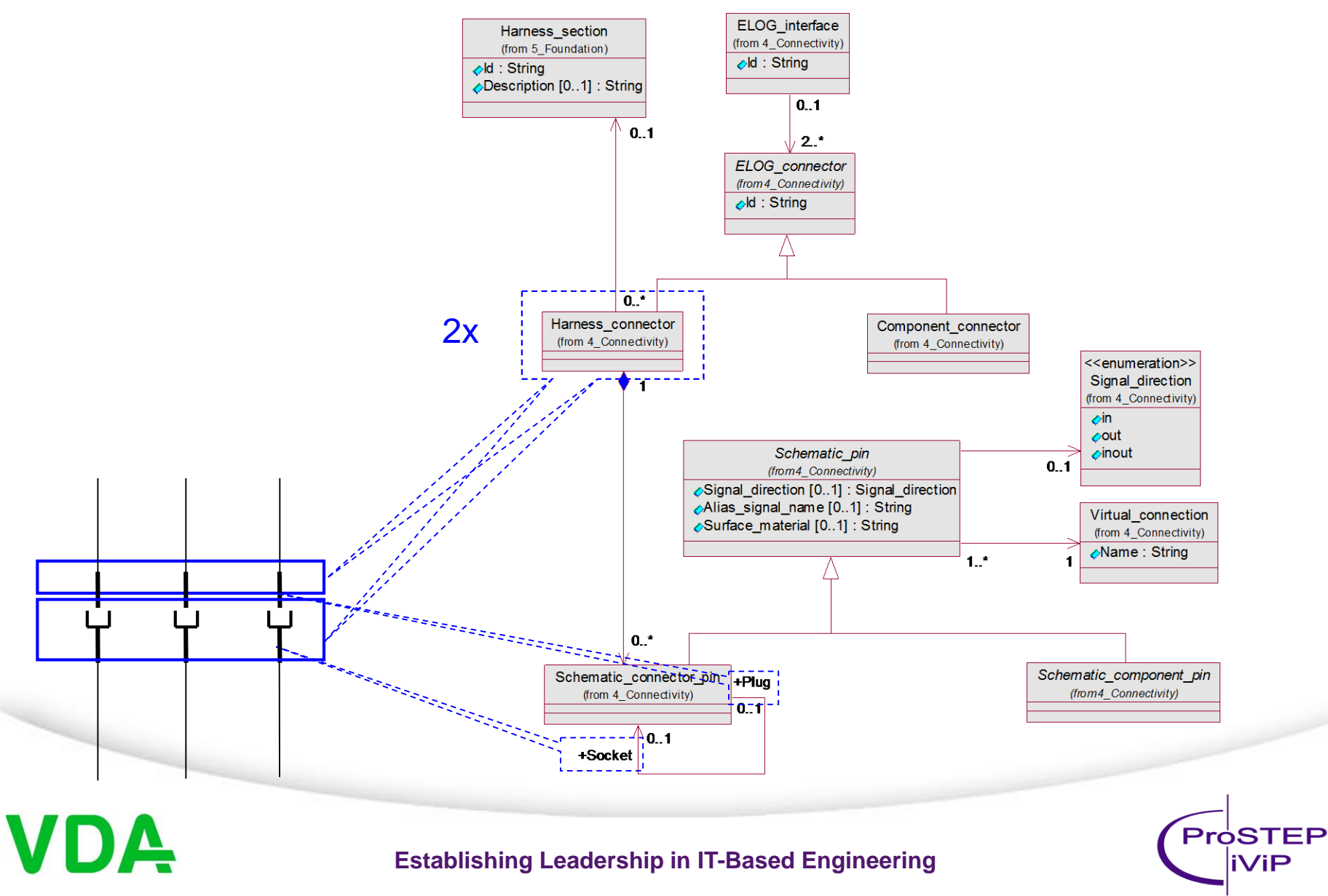

## **Wires inside an electrical component**

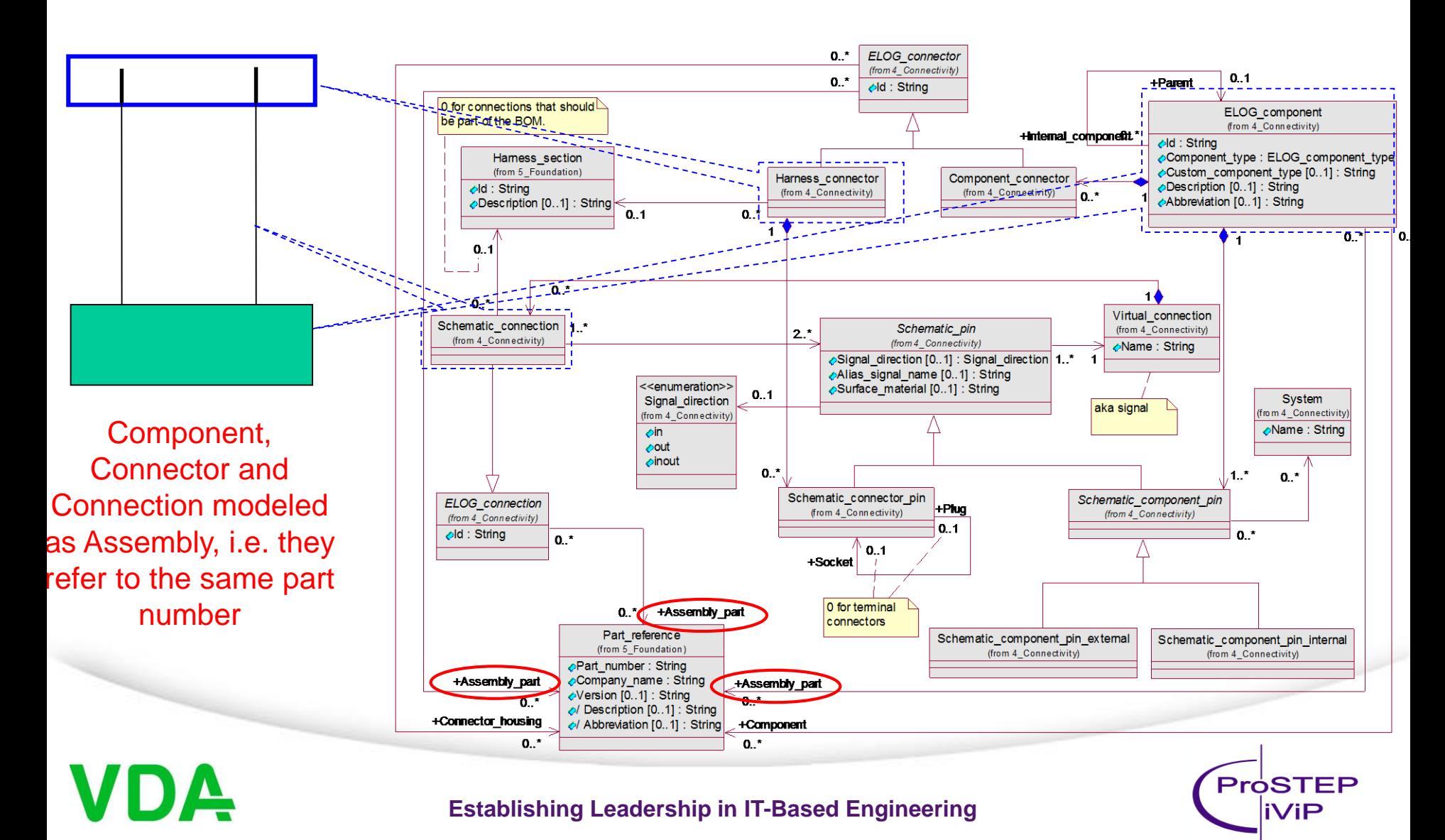

### **Connector component**

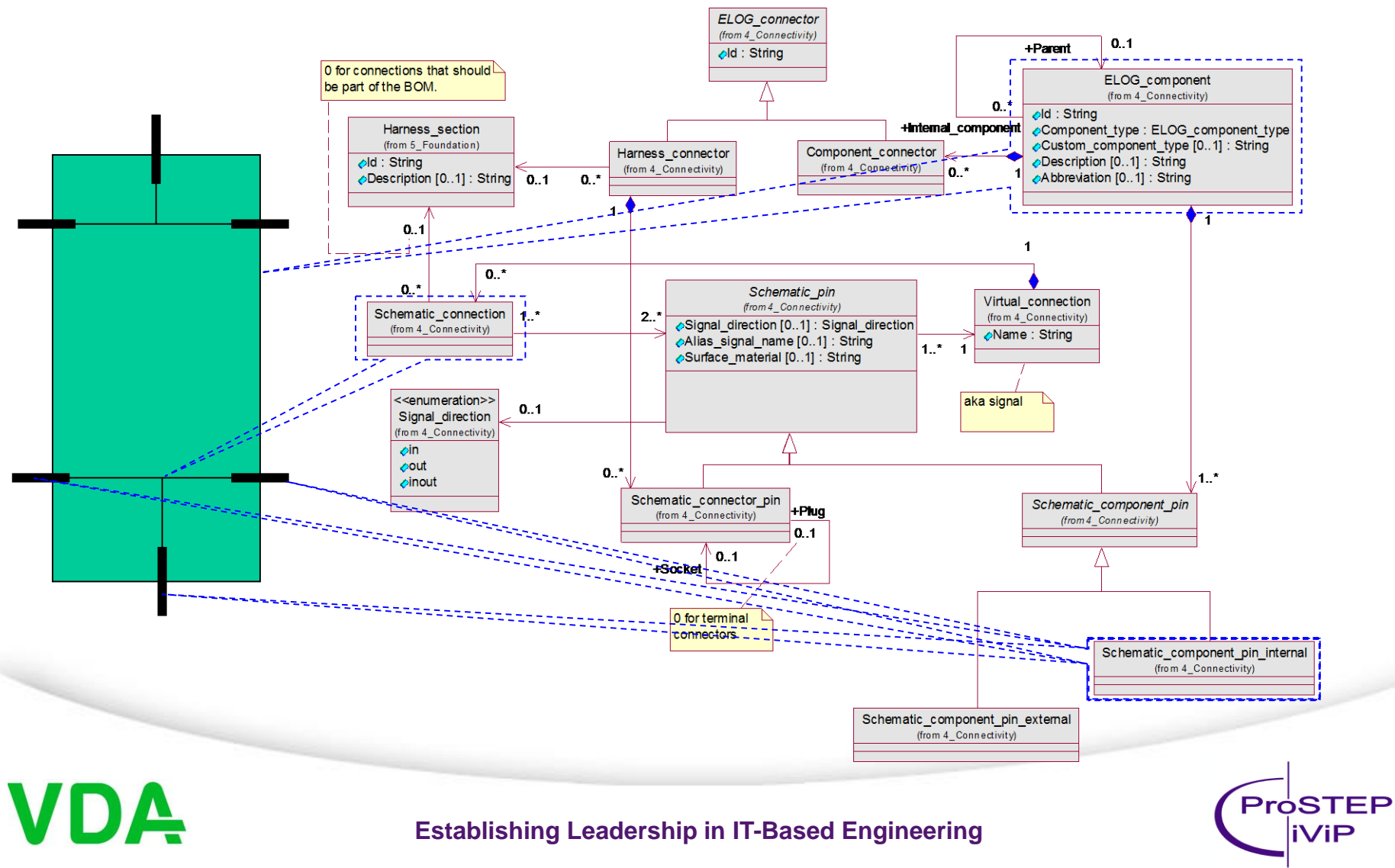

# **Objects on a wiring diagram**

- Occurrences of electrical components (e.g. Y5)
	- Just the ones of the schematic diagrams
- Pins
	- Distinction of component pin and wiring pin, terminal specifications
	- Assignment to cavities, slots and connectors (variant dependent)
- Wiring connections
	- Refinement of schematic connections to wiring connections segments
	- Variant dependent wire specification (e.g. wire type, color, cross section area)
- Splices

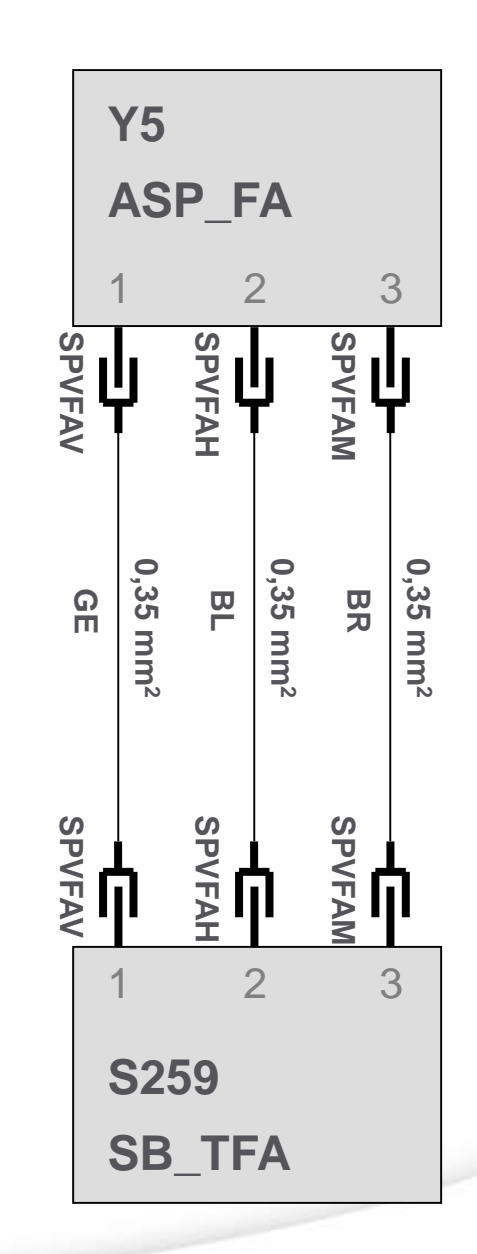

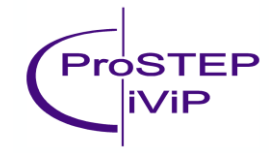

#### **Establishing Leadership in IT-Based Engineering**

# **Pins Connectors of the wiring diagram**

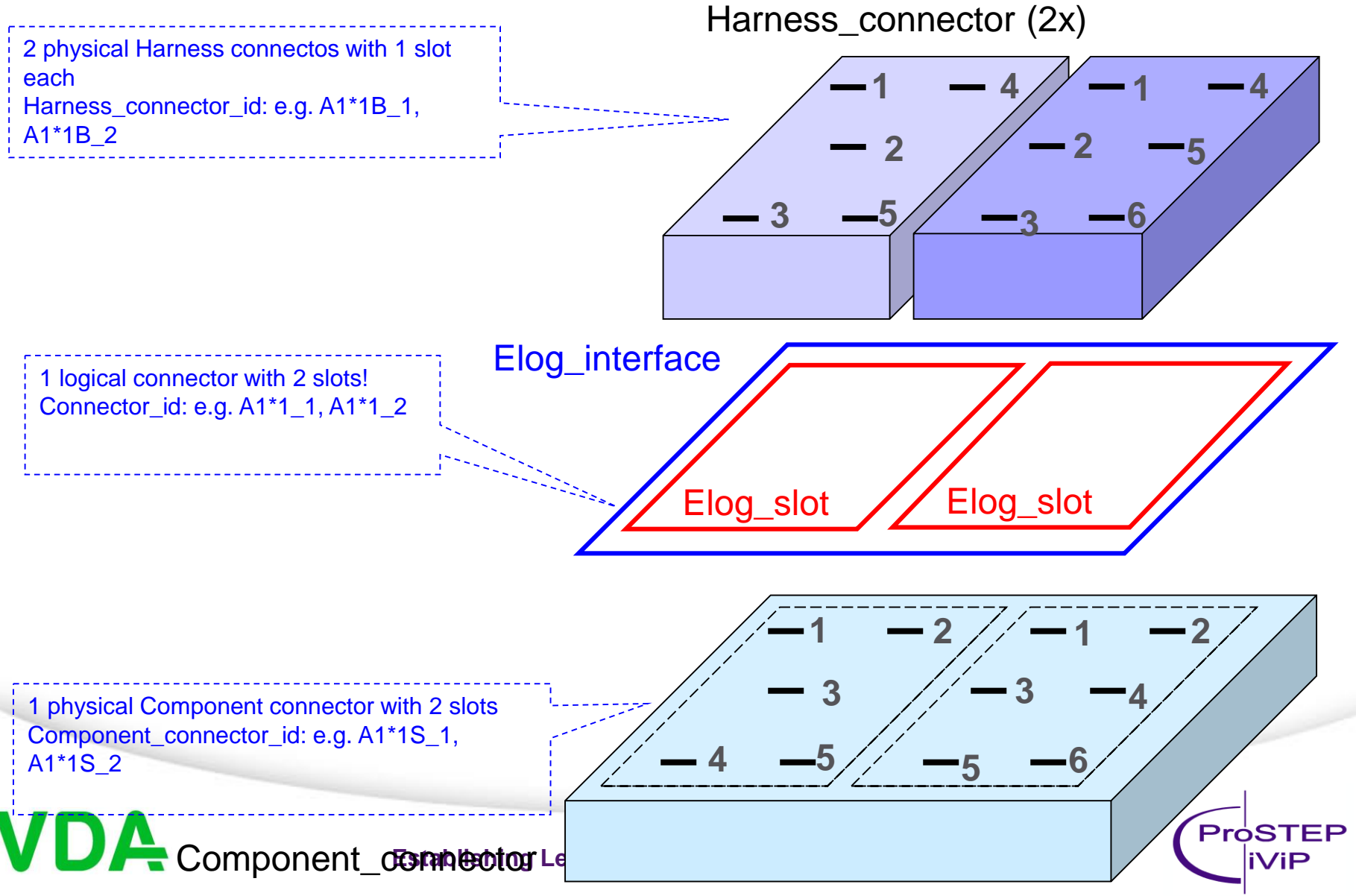

### **Pins Connectors of the wiring diagram**

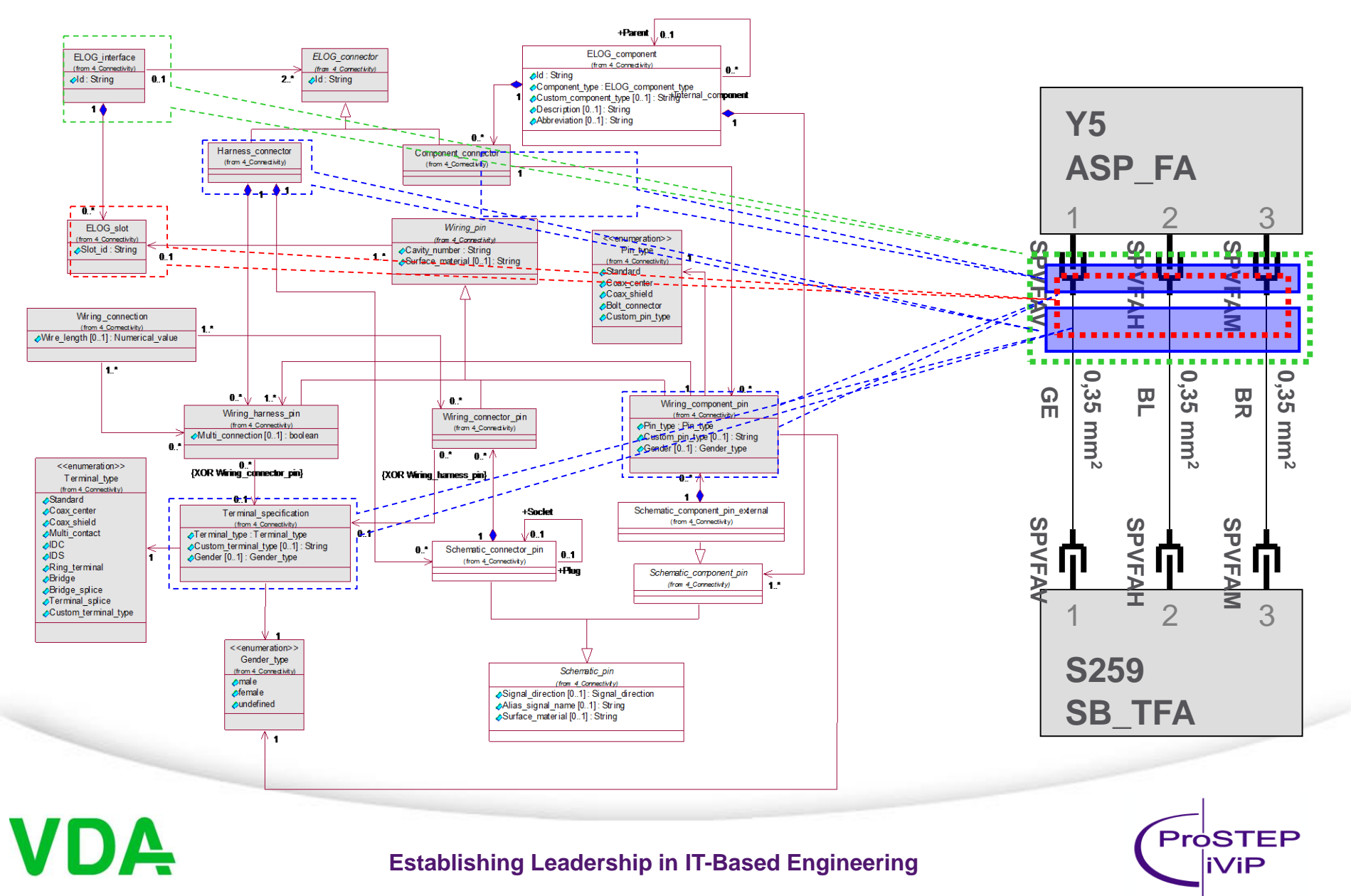

# **Virtual-, Schematic- and Wiring\_connection**

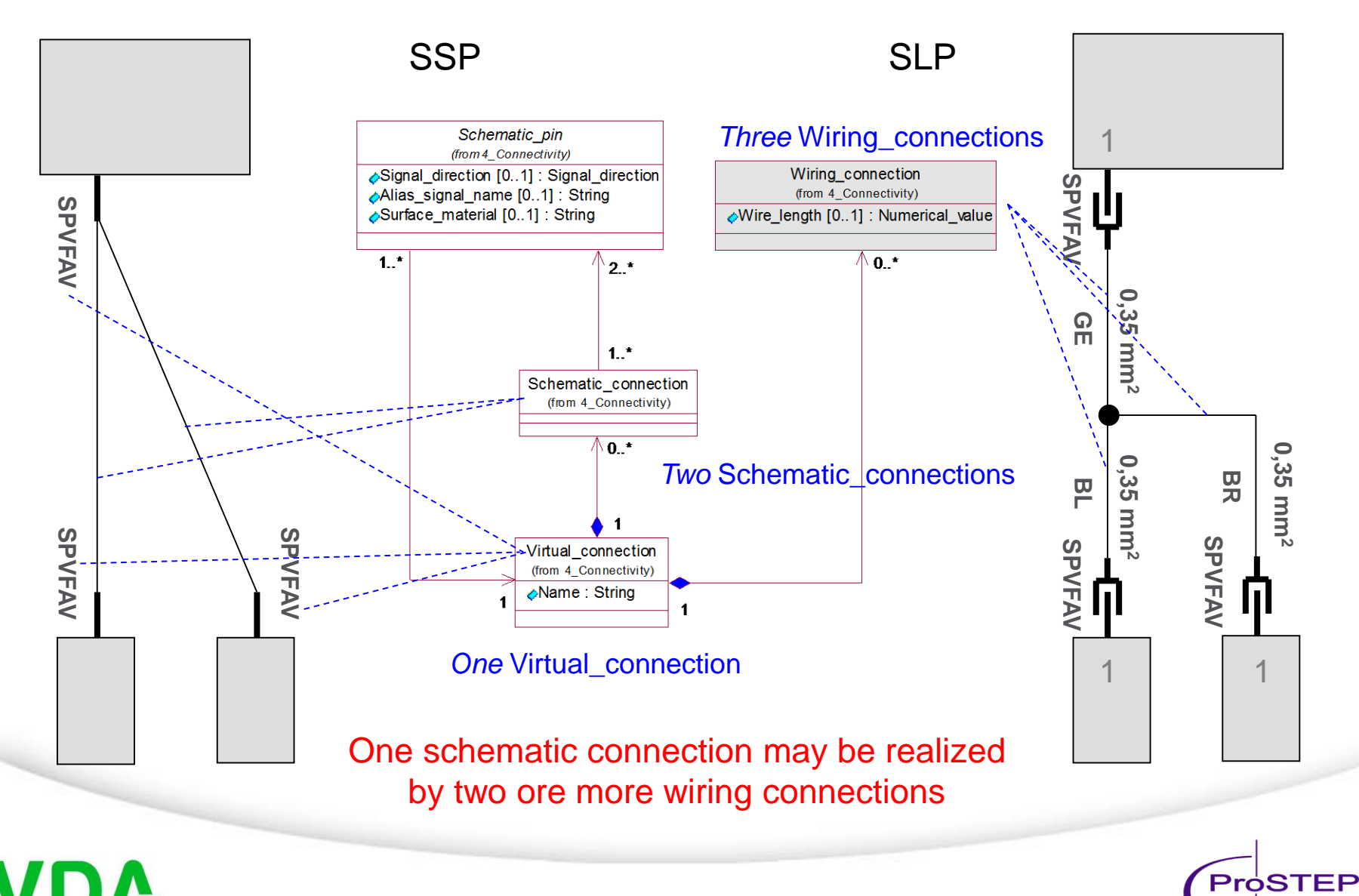

**Establishing Leadership in IT-Based Engineering**

**iViP** 

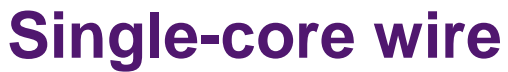

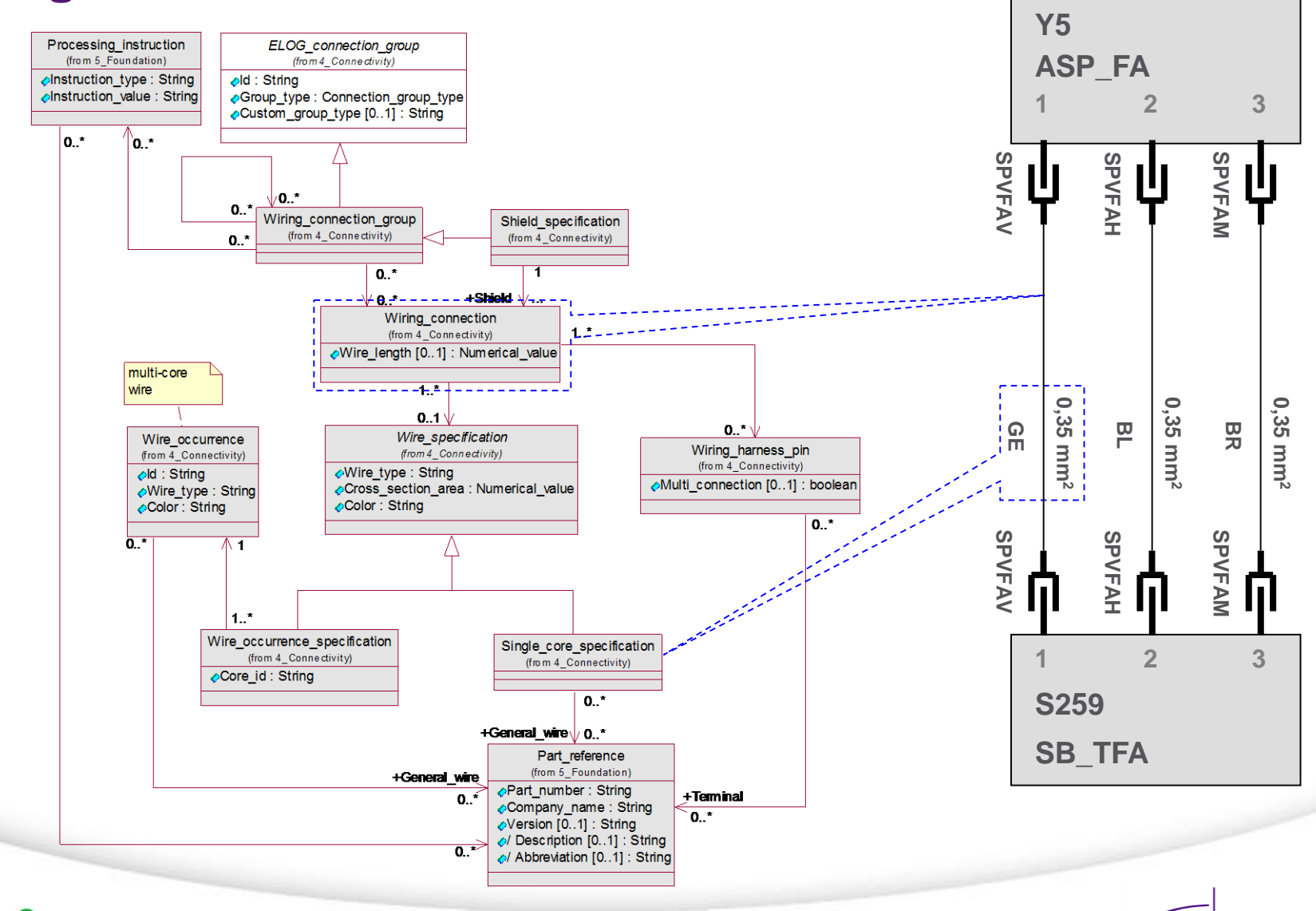

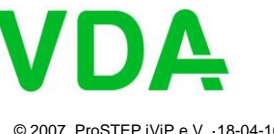

**Establishing Leadership in IT-Based Engineering**

**ProSTEP iViP** 

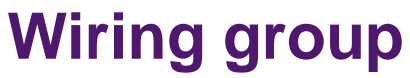

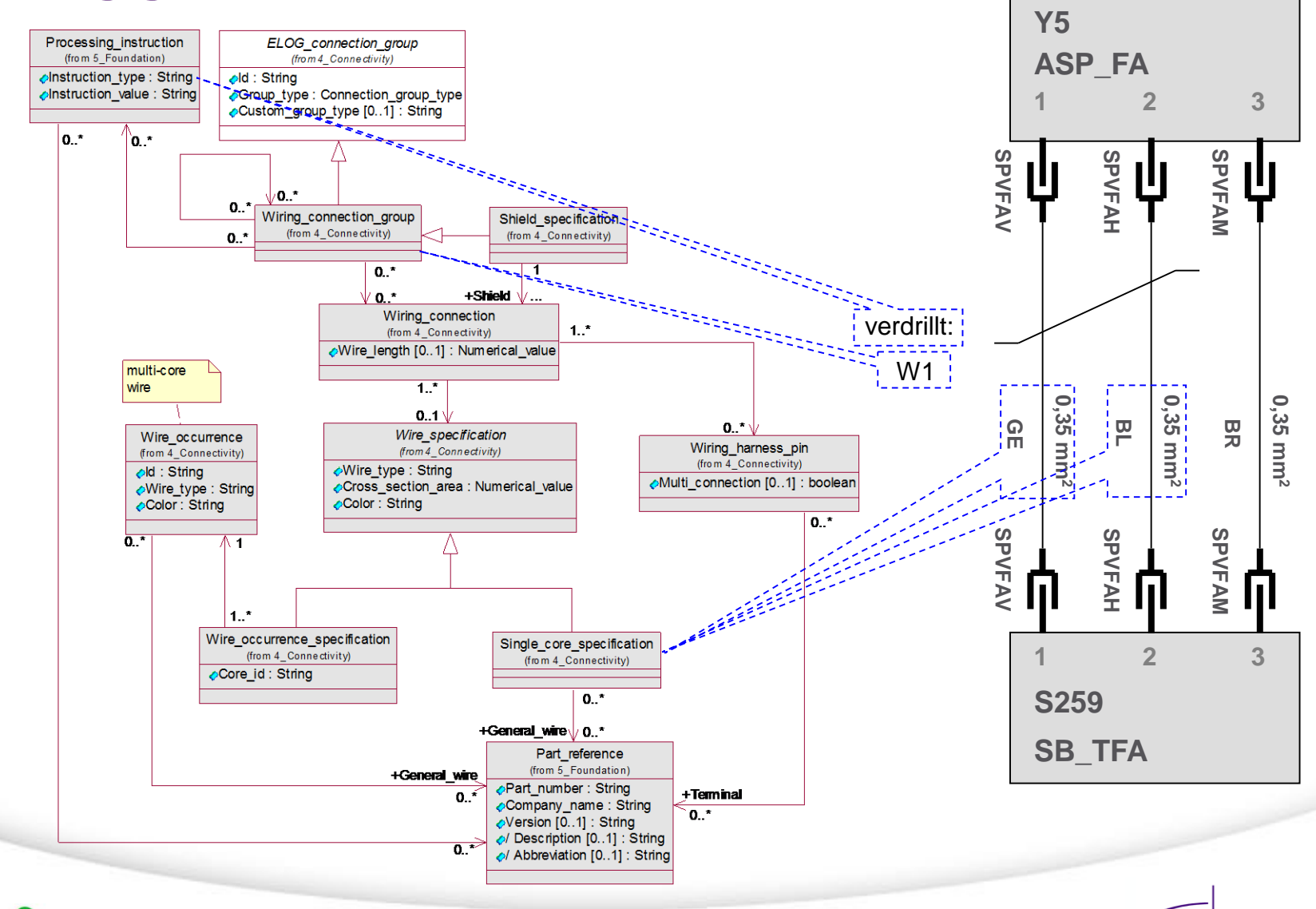

VDA

#### **Establishing Leadership in IT-Based Engineering**

**ProSTEP iViP** 

### **Multi-core wire (special wire)**

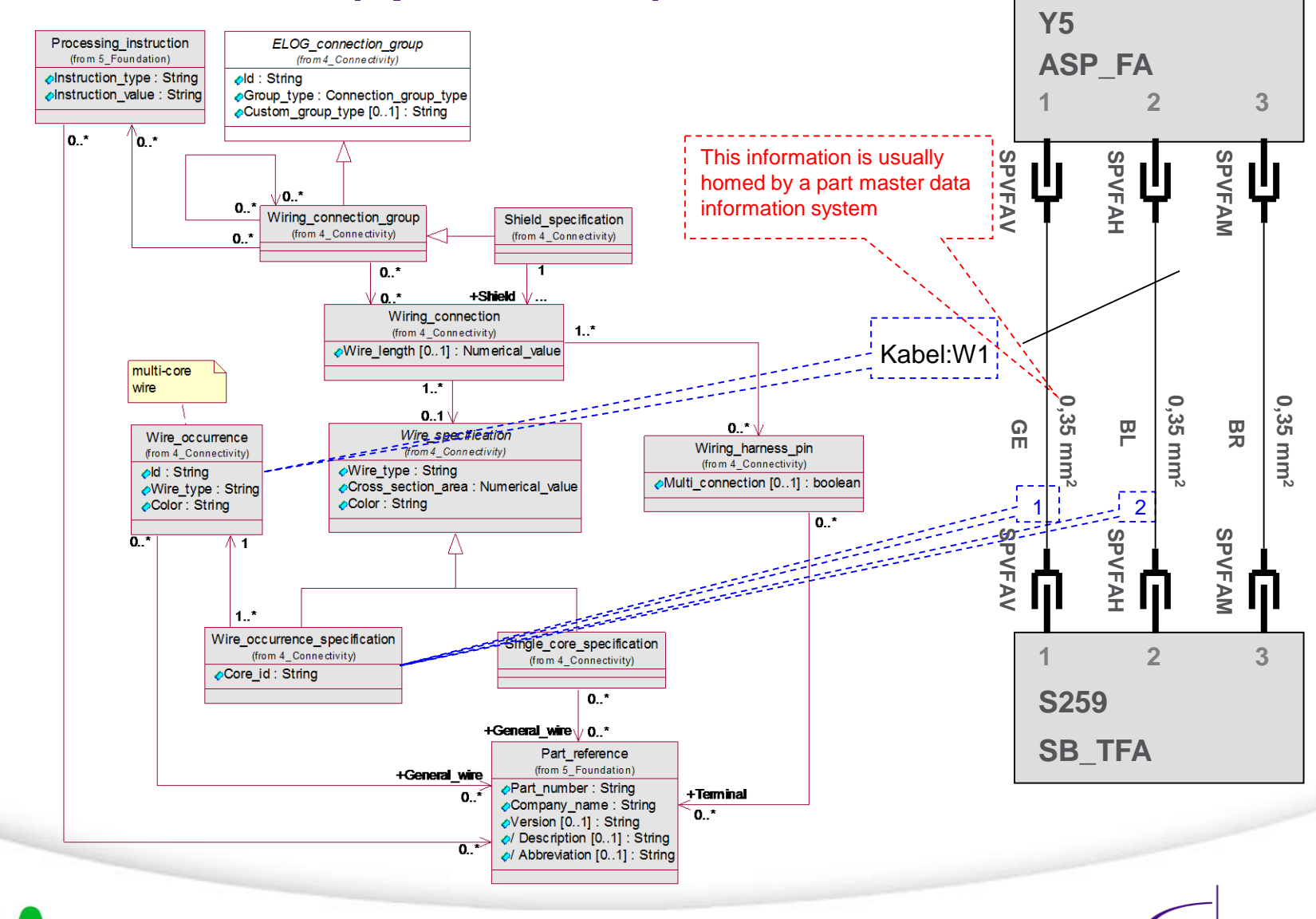

© 2007, ProSTEP iViP e.V. ·18-04-10

#### **Establishing Leadership in IT-Based Engineering**

Pro॑STEP **iViP** 

# **Pinning variants**

• One schematic pin may be realized by one or more wiring pins, e.g. to model pinning variants

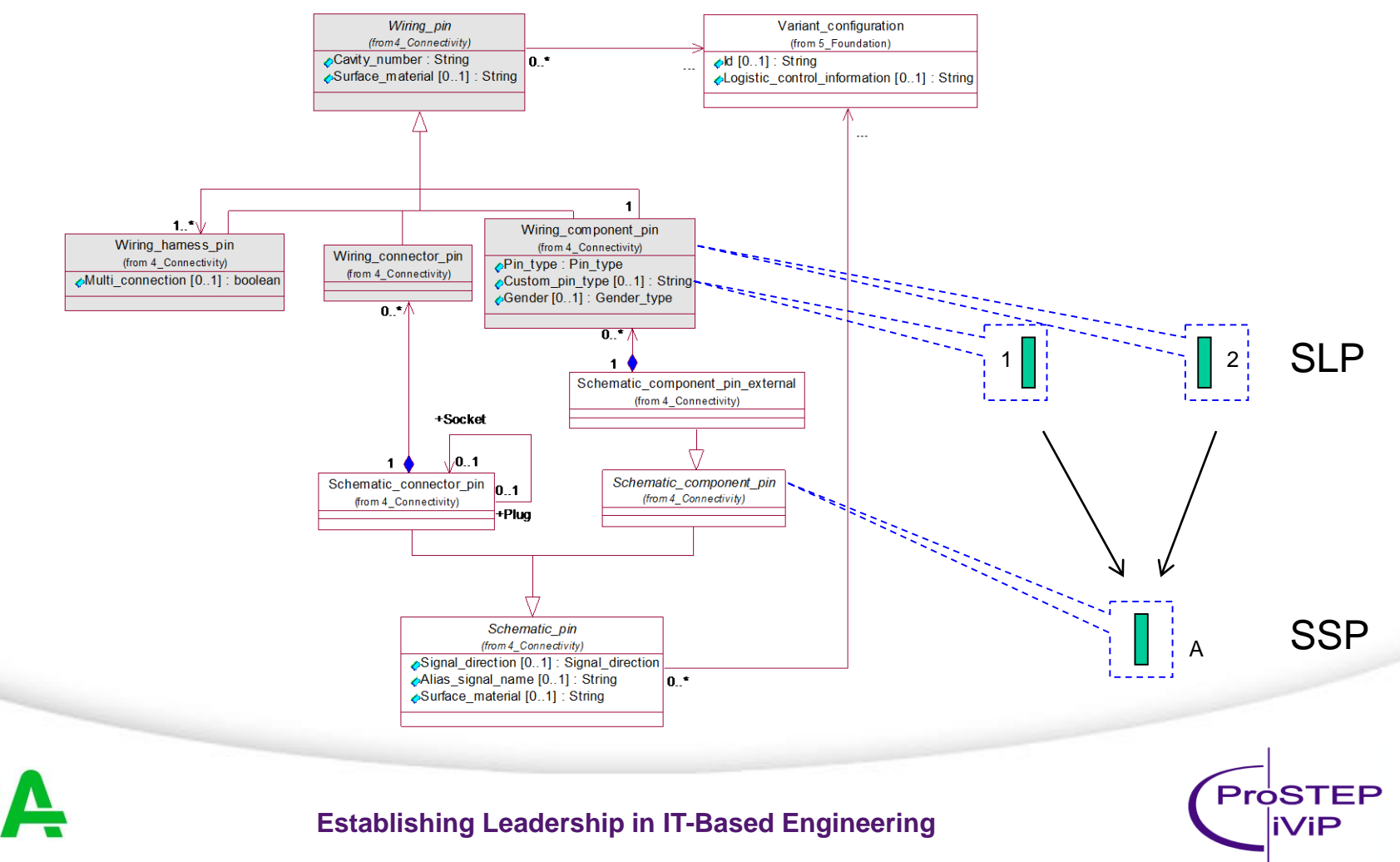

# **Pinning variants**

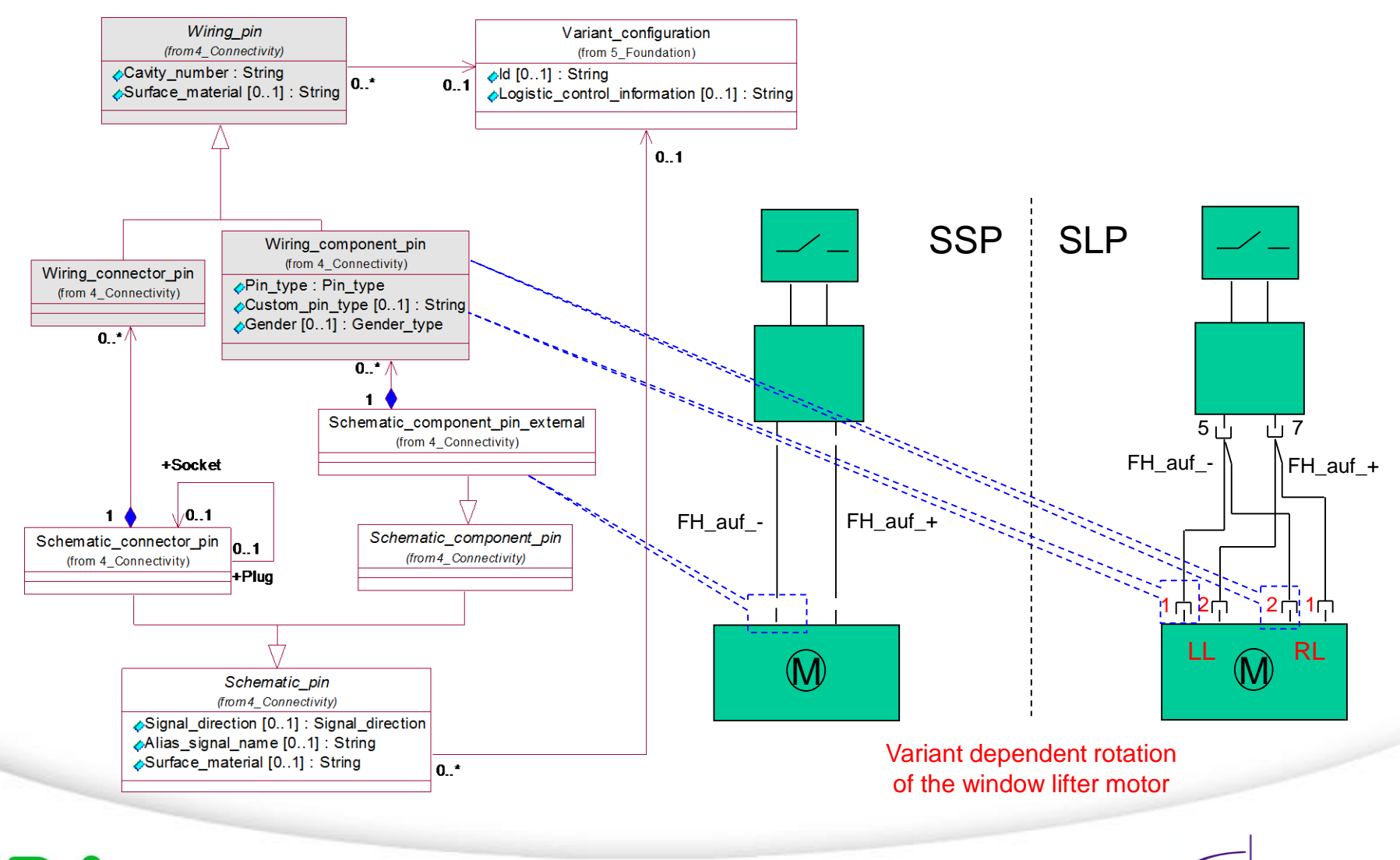

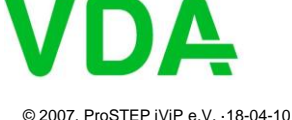

**Establishing Leadership in IT-Based Engineering**

Pro॑STEP **iViP** 

# **Wiring variants**

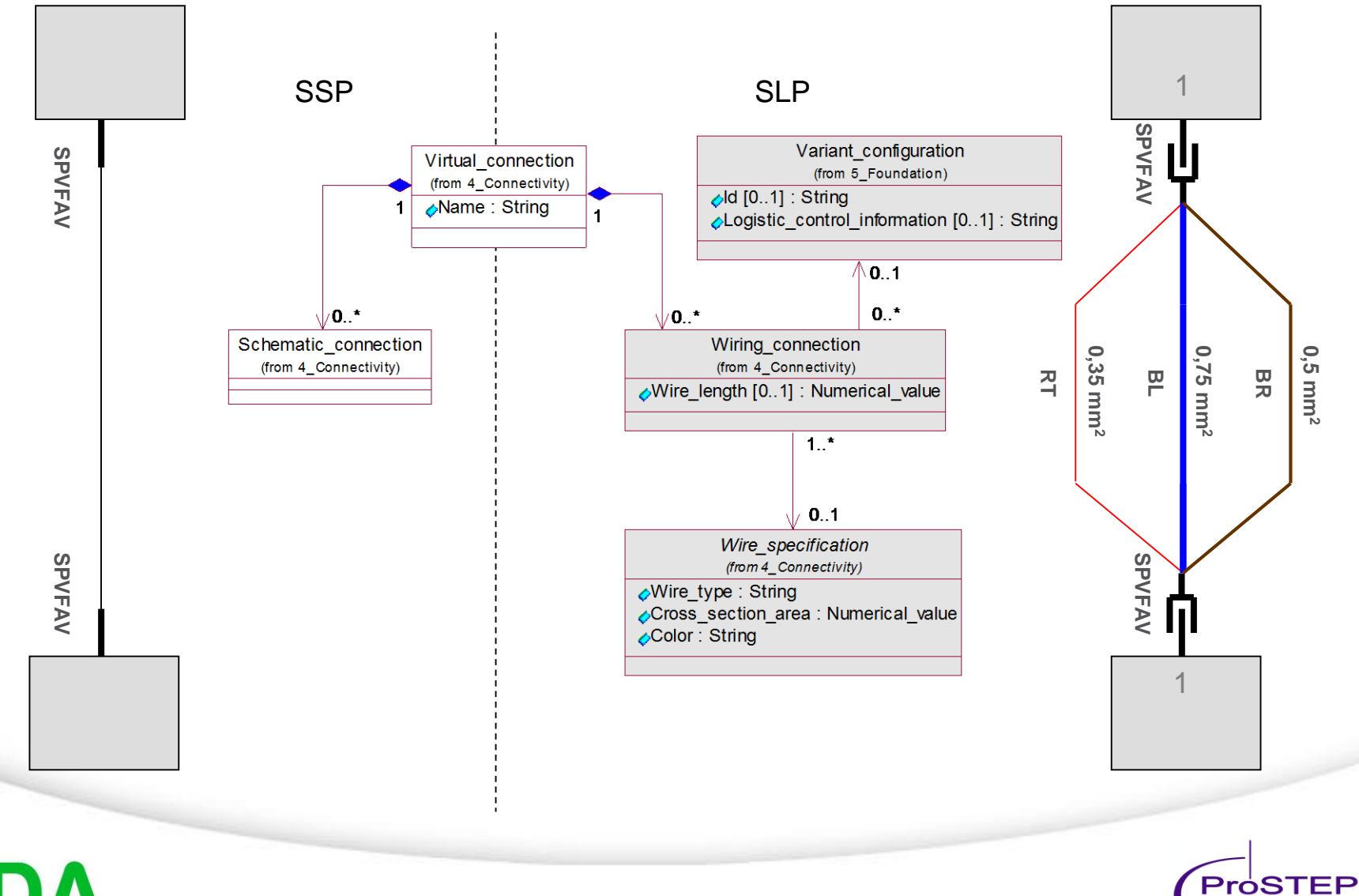

VDA © 2007, ProSTEP iViP e.V. ·18-04-10

**Establishing Leadership in IT-Based Engineering**

**iViP** 

# **Splices**

- Modeled as (virtual) connector, terminal specification and processing instruction used to specify the realization (e.g. Terminal\_splice, welded)
- IDS alike

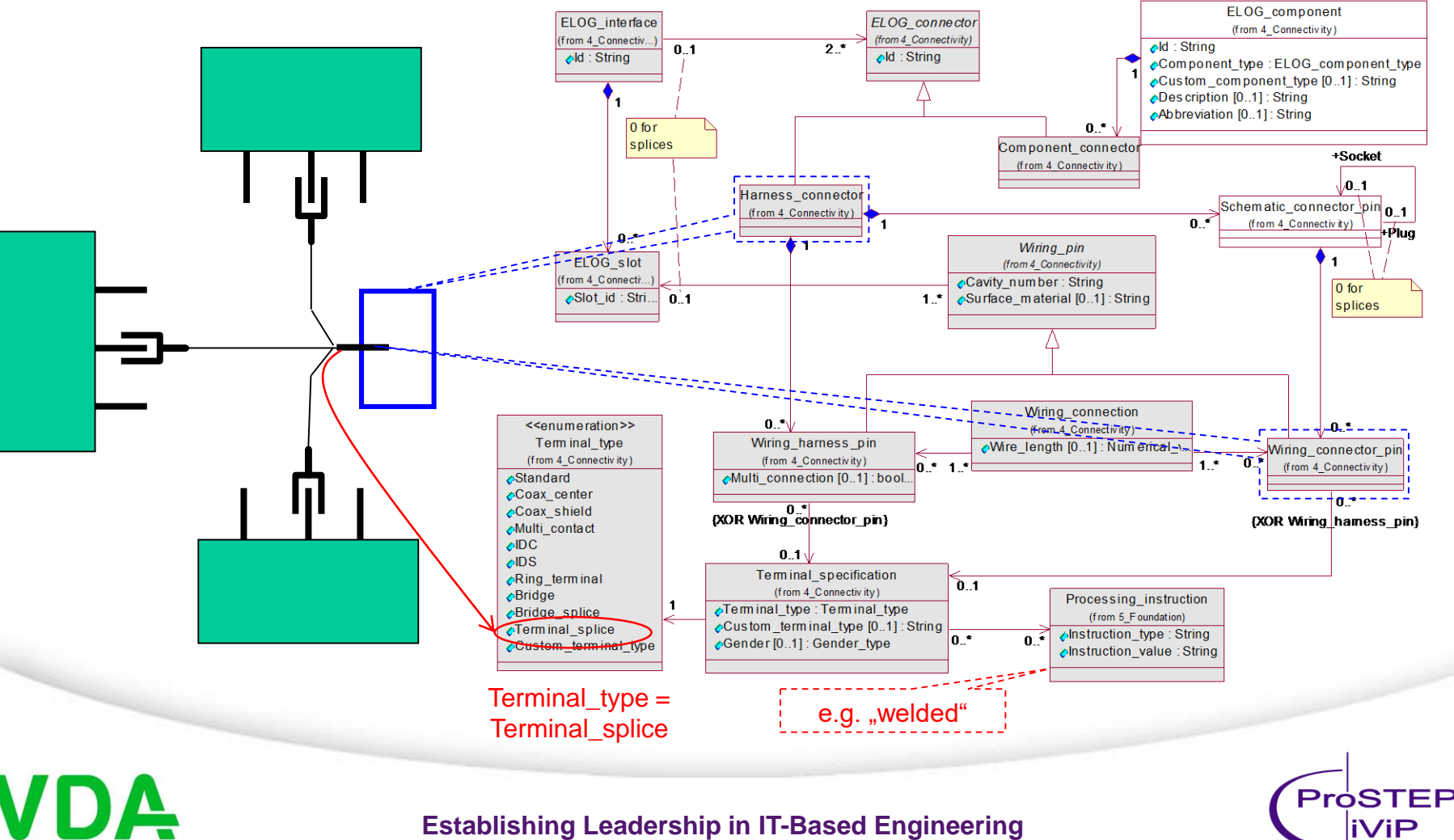

# **Bridge (Option 1)**

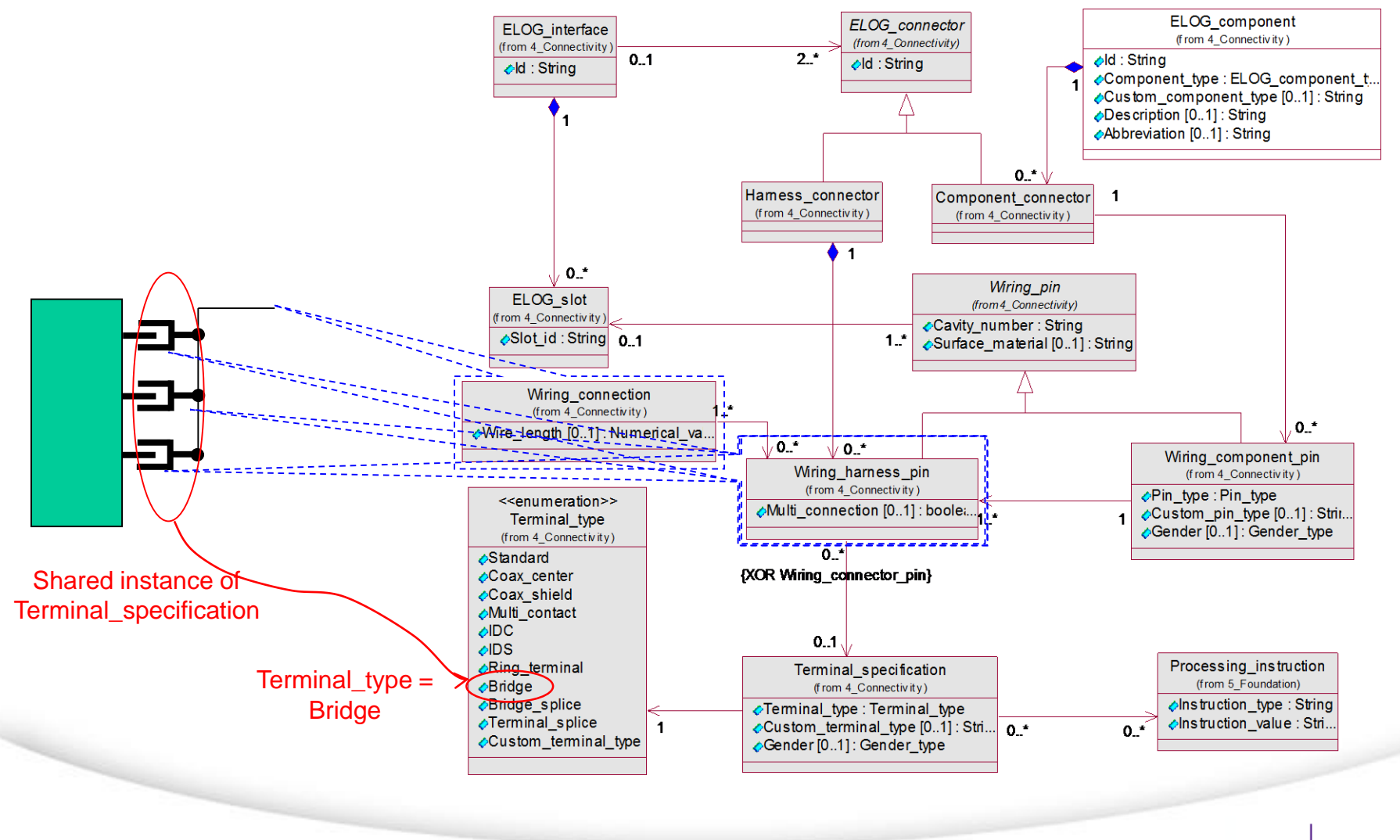

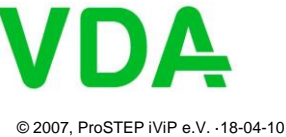

**Establishing Leadership in IT-Based Engineering**

ProSTEP **iViP** 

# **Multiplicities of wiring connection ends**

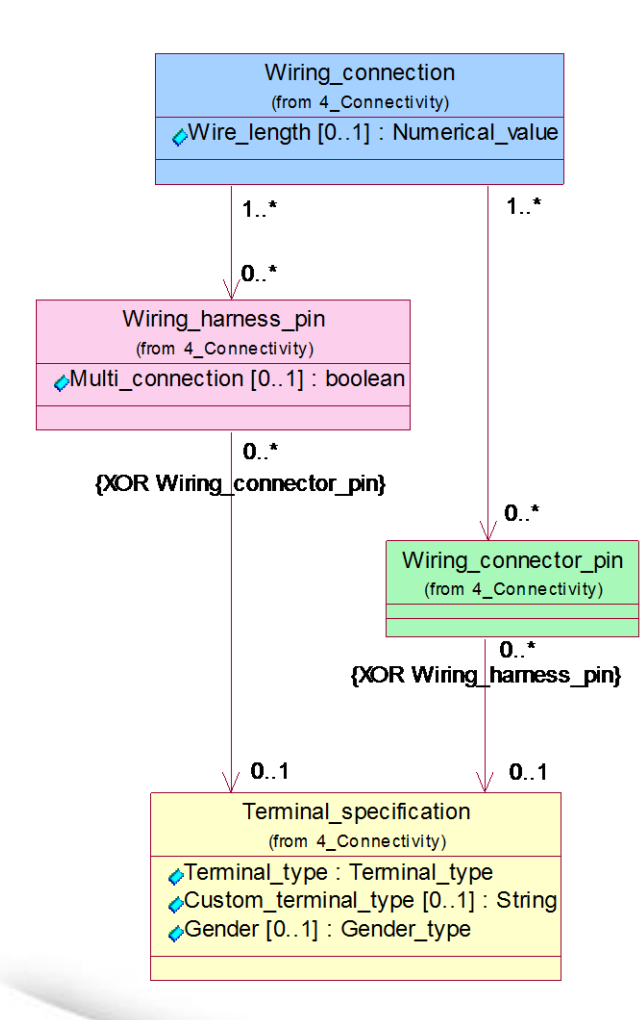

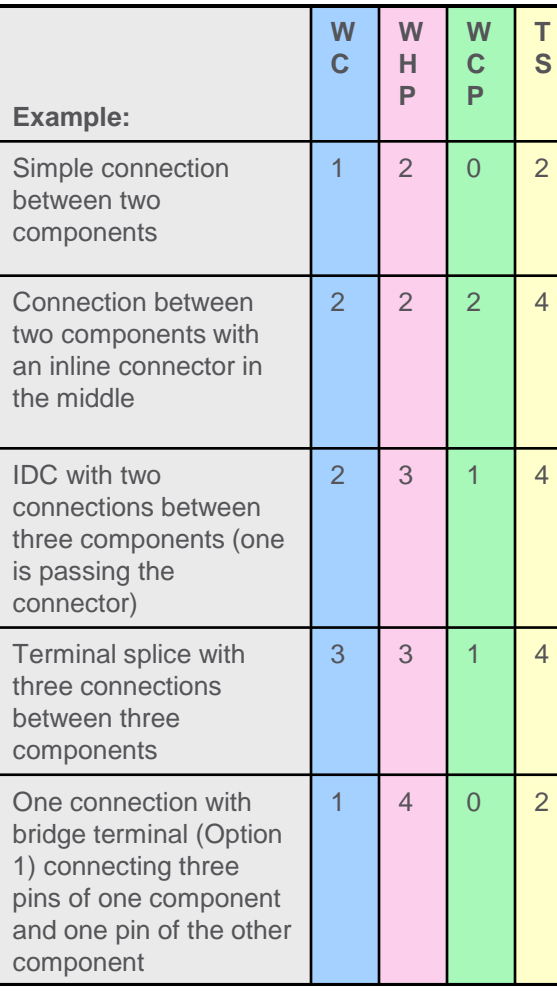

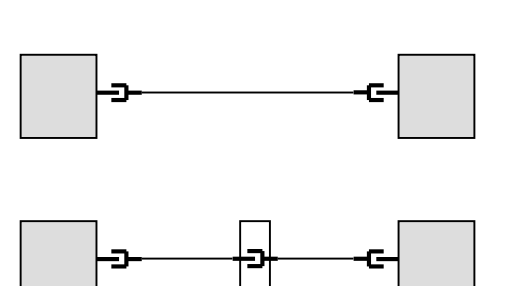

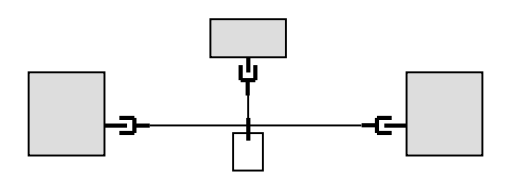

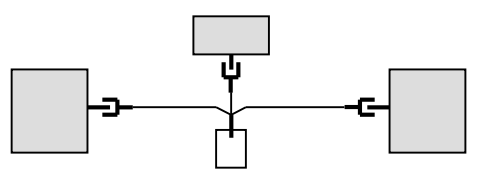

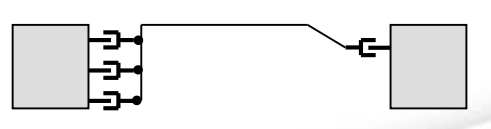

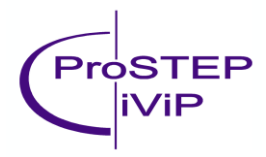

**Establishing Leadership in IT-Based Engineering**

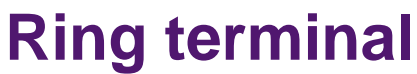

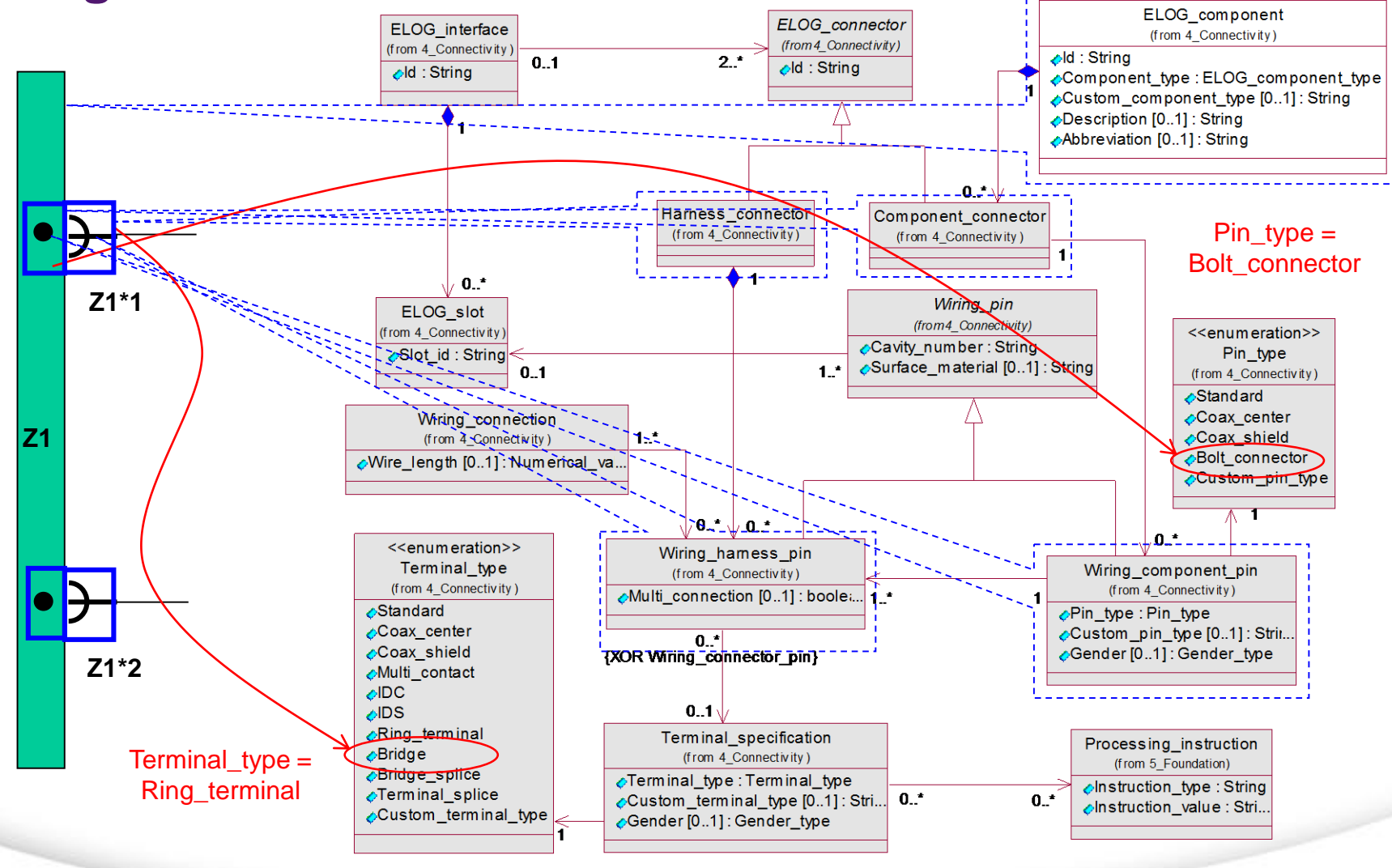

VDA © 2007, ProSTEP iViP e.V. ·18-04-10

**Establishing Leadership in IT-Based Engineering**

Pro॑STEP **iViP** 

# **Ring terminal for battery**

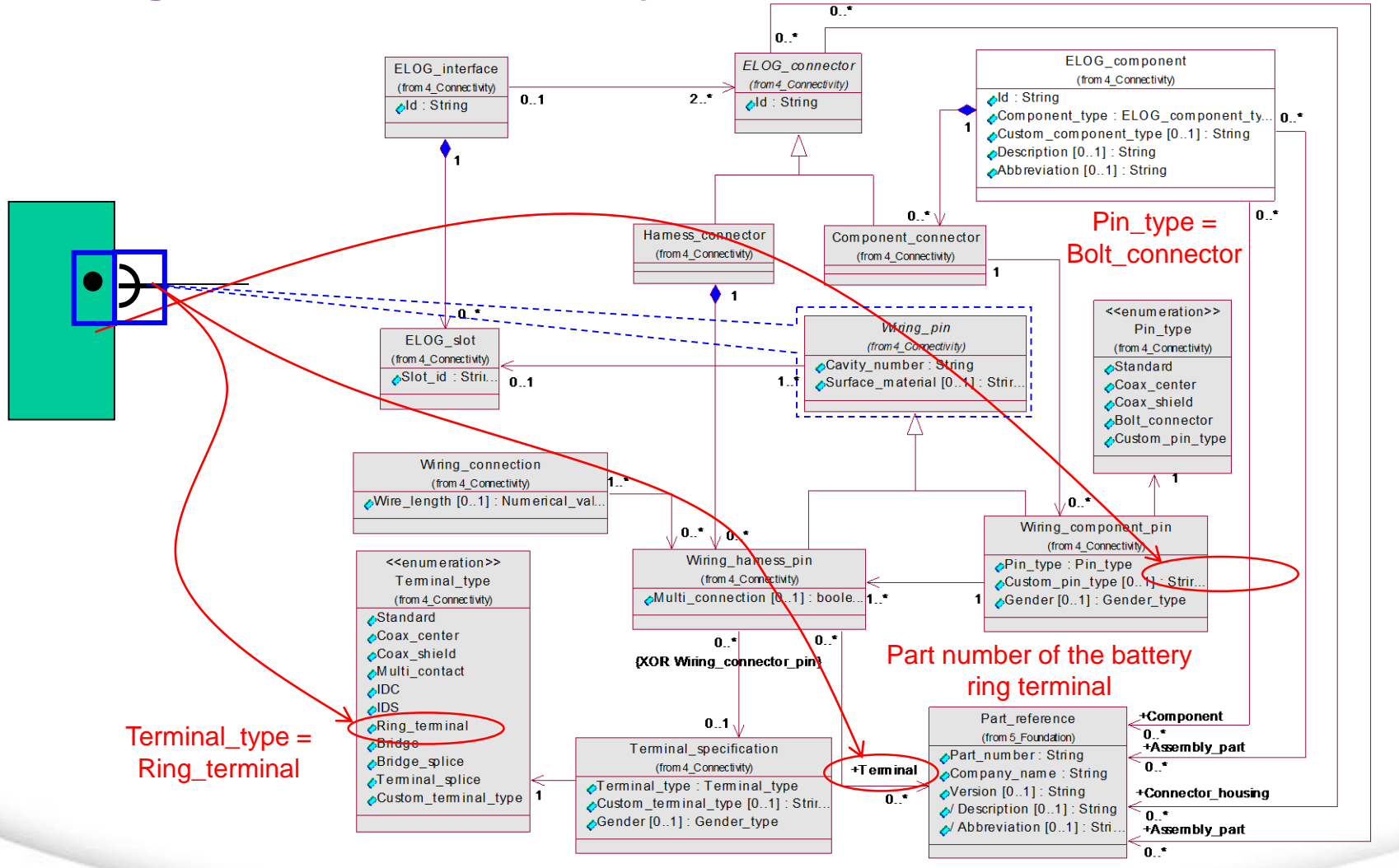

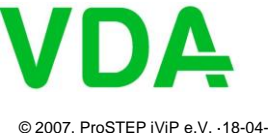

**Establishing Leadership in IT-Based Engineering**

Pro॑STEP **iViP** 

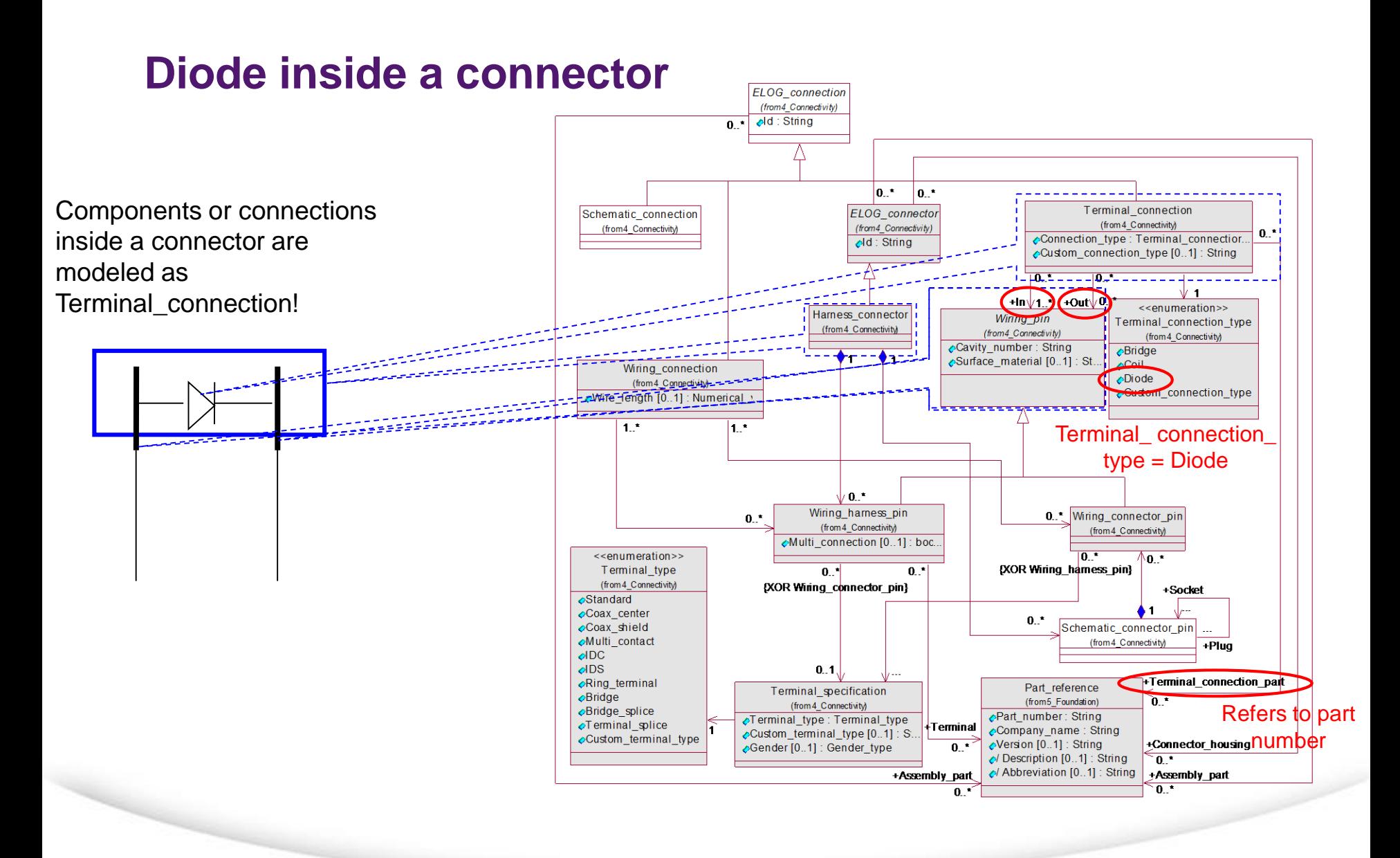

**VDA** 

**Establishing Leadership in IT-Based Engineering**

ProSTEP **iViP** 

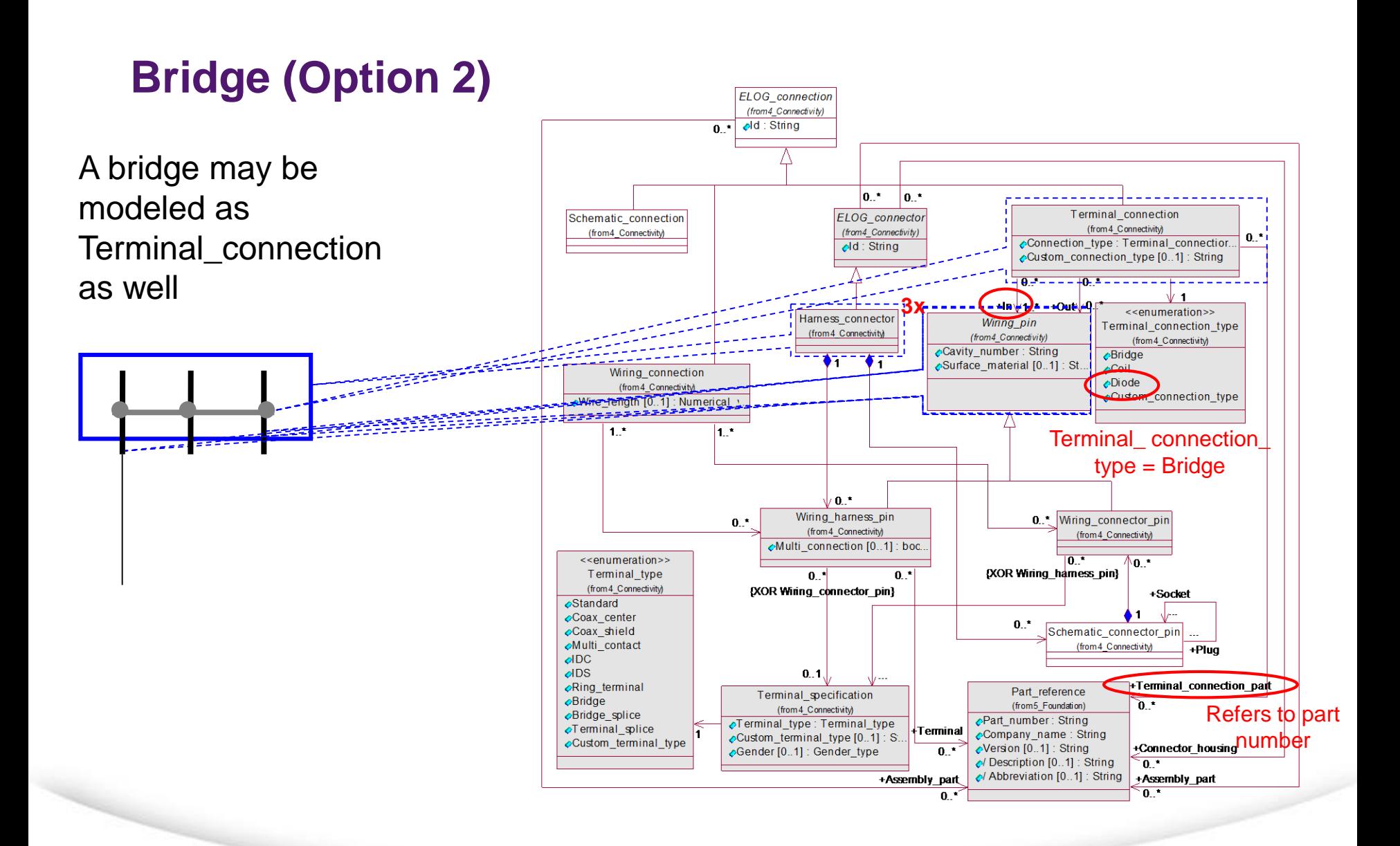

**Establishing Leadership in IT-Based Engineering**

ProSTEP **iViP** 

© 2007, ProSTEP iViP e.V. ·18-04-10

**VDA** 

### **Multi-contact**

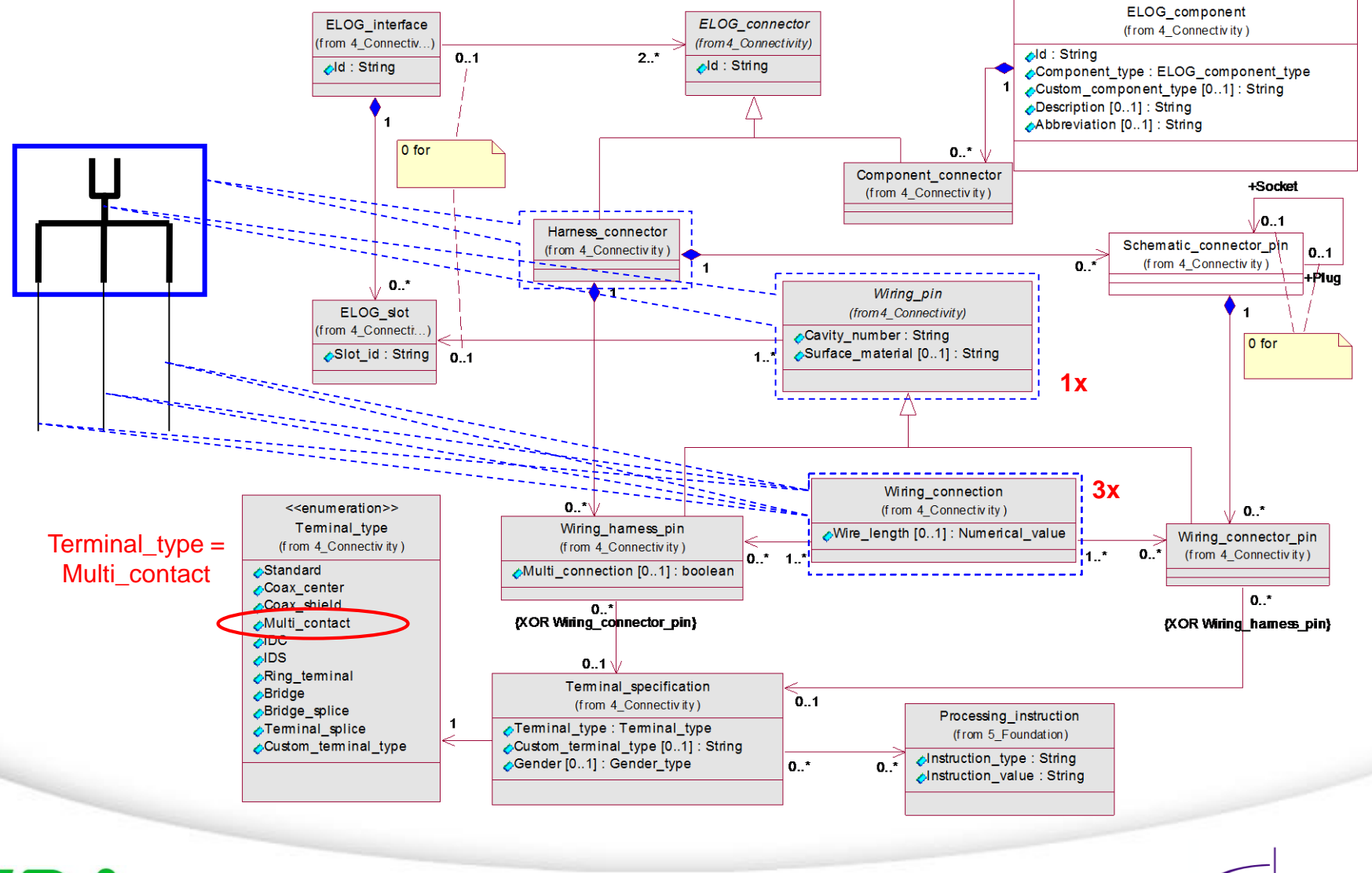

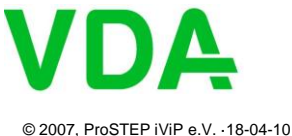

**Establishing Leadership in IT-Based Engineering**

Pro॑STEP **iViP** 

### **Sheet layout**

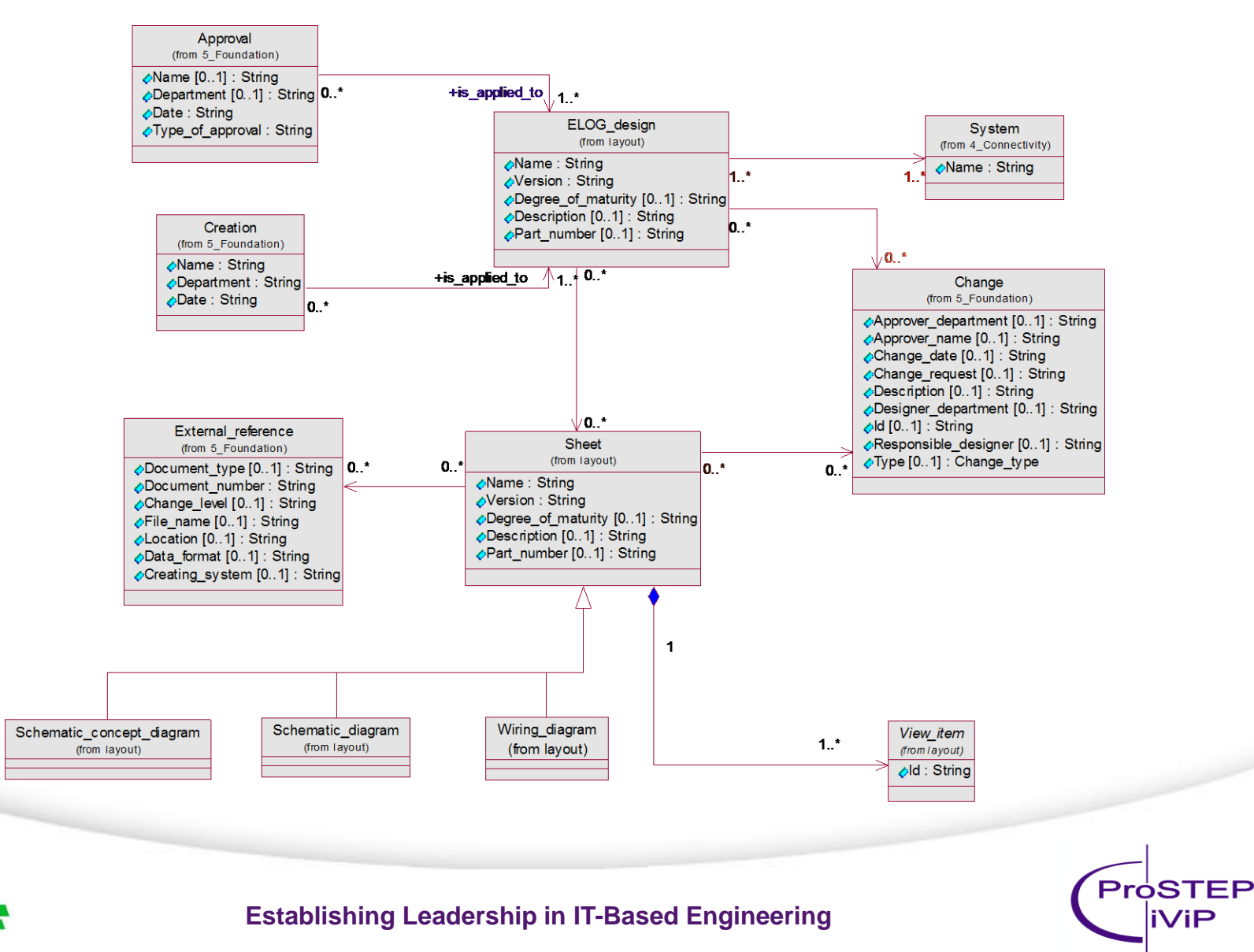

# **Layout information for a component**

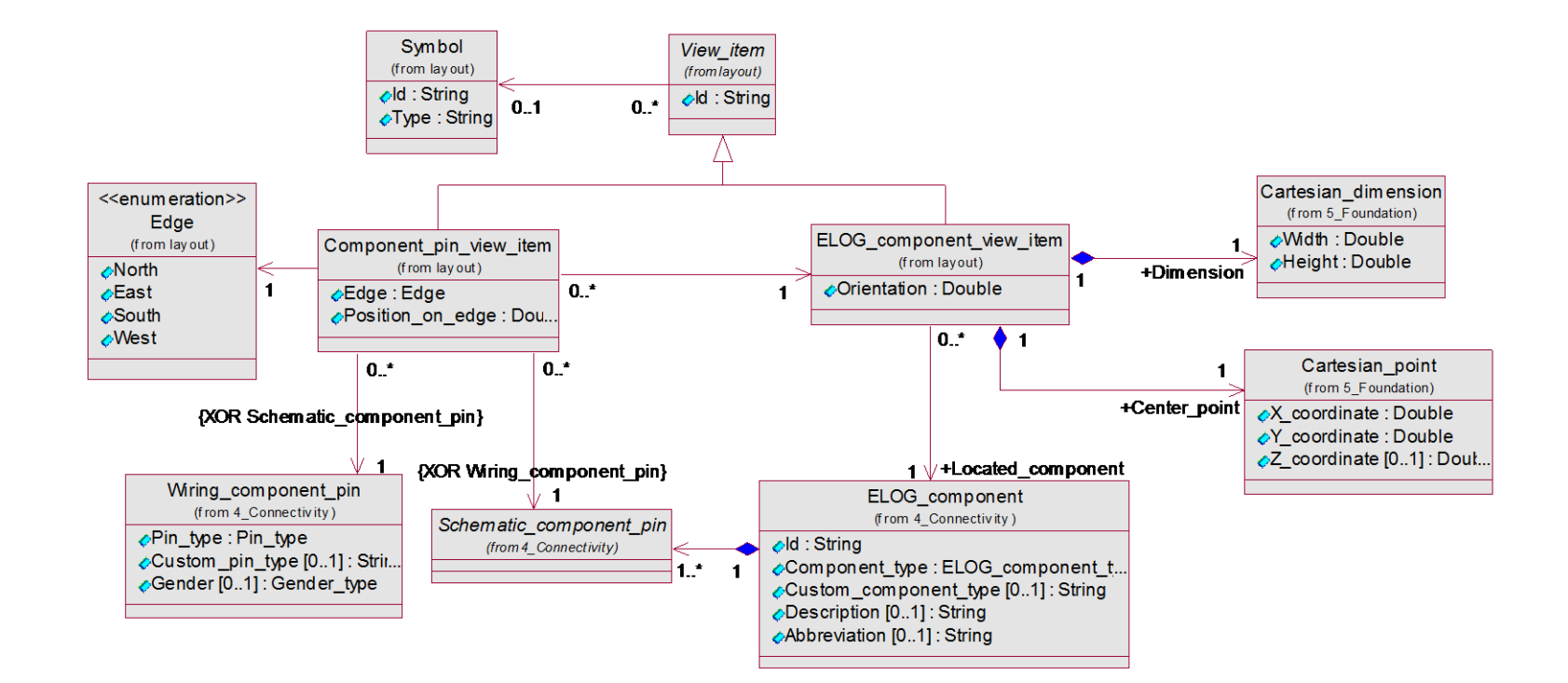

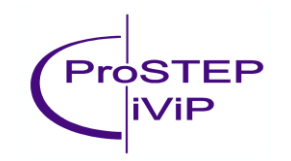

#### **Establishing Leadership in IT-Based Engineering**

© 2007, ProSTEP iViP e.V. ·18-04-10

**VDA** 

## **Schematic diagram (overview)**

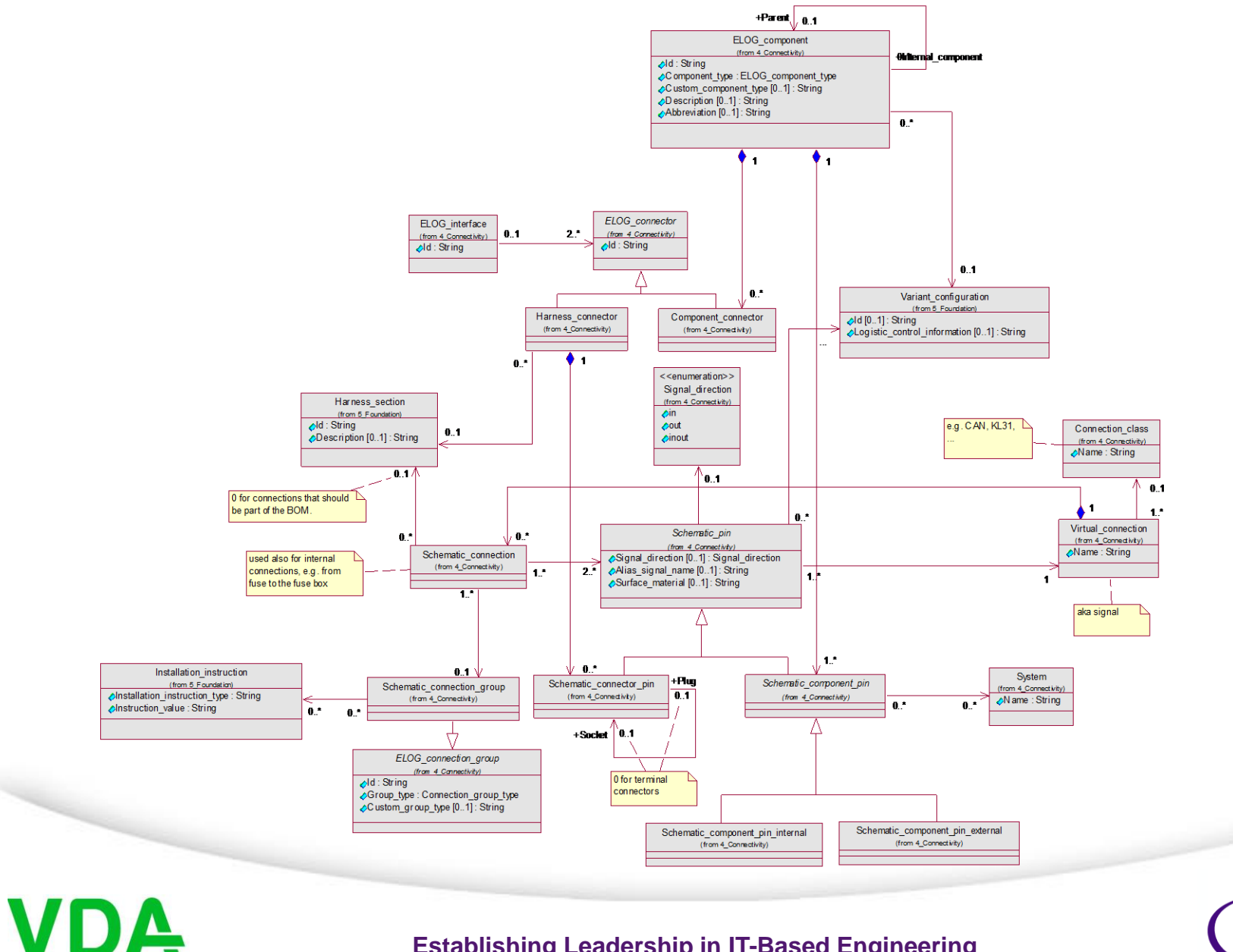

**Establishing Leadership in IT-Based Engineering**

ProSTEP **iViP** 

# **Wiring diagram (overview)**

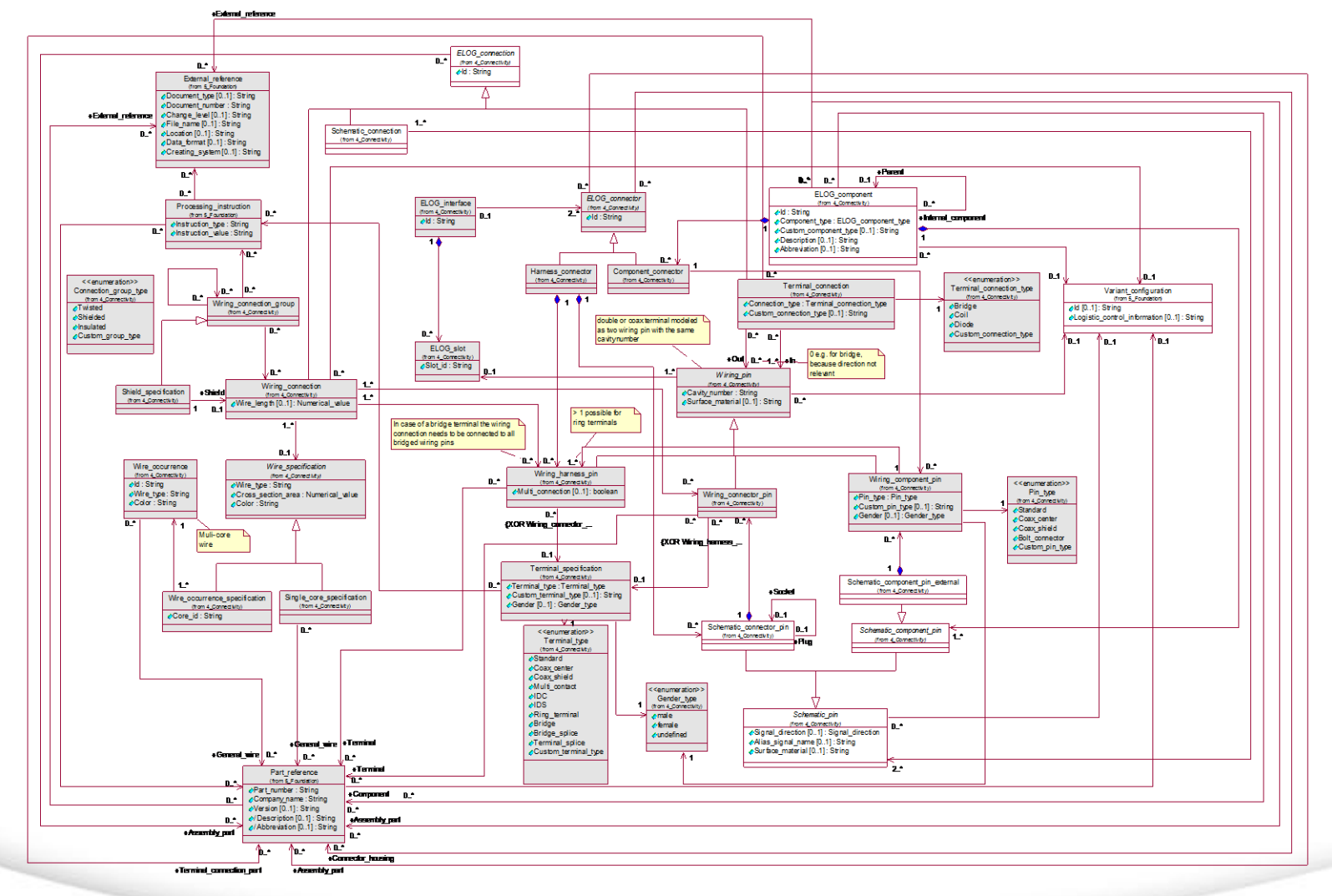

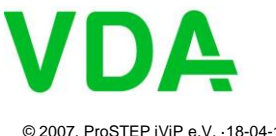

**Establishing Leadership in IT-Based Engineering**

**ProSTEP iViP** 

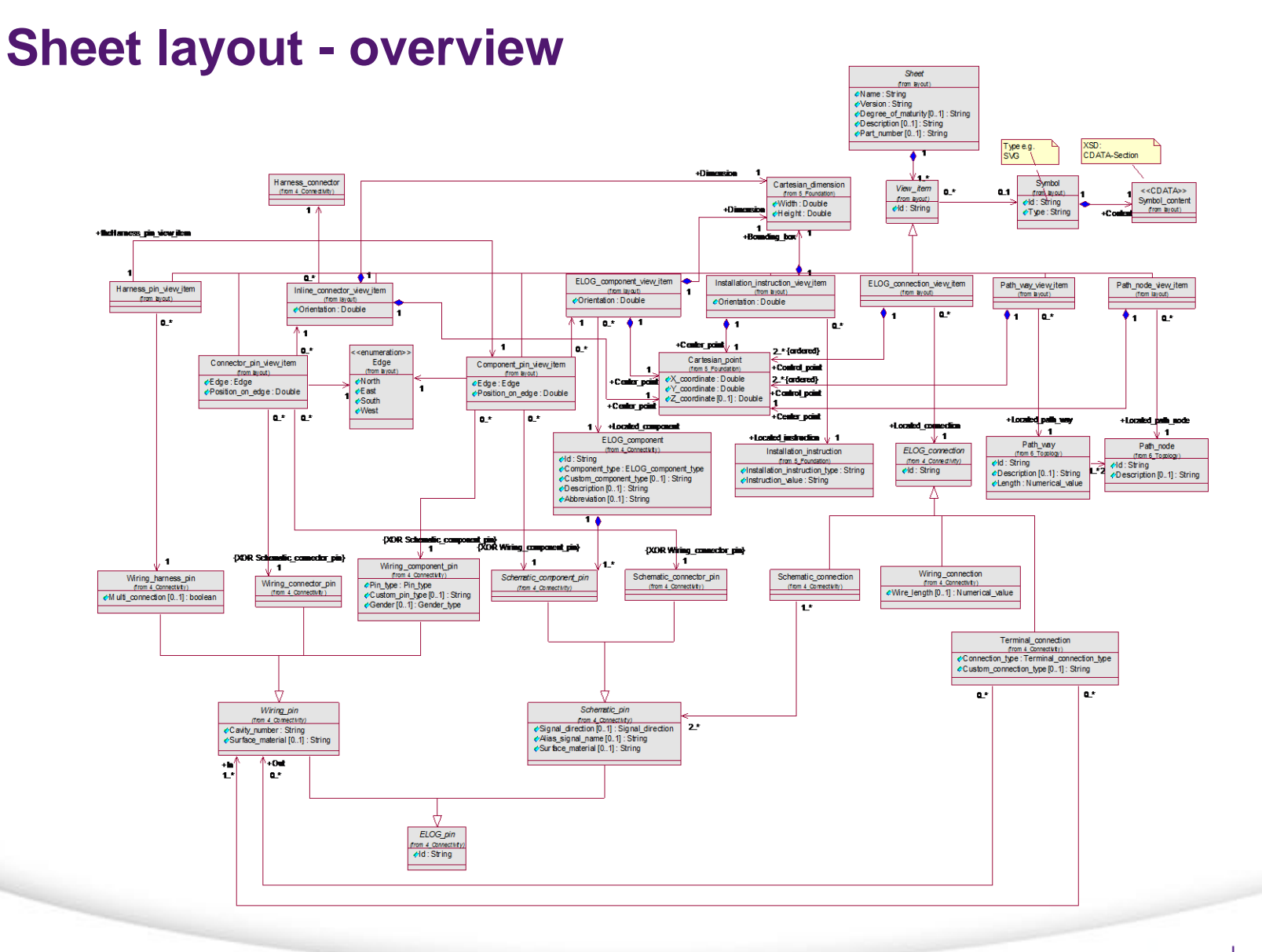

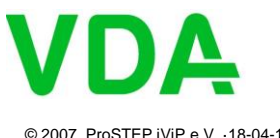

**Establishing Leadership in IT-Based Engineering**

**ProSTEP iViP** 

### **XML-Structure (for XSD-Generator)**

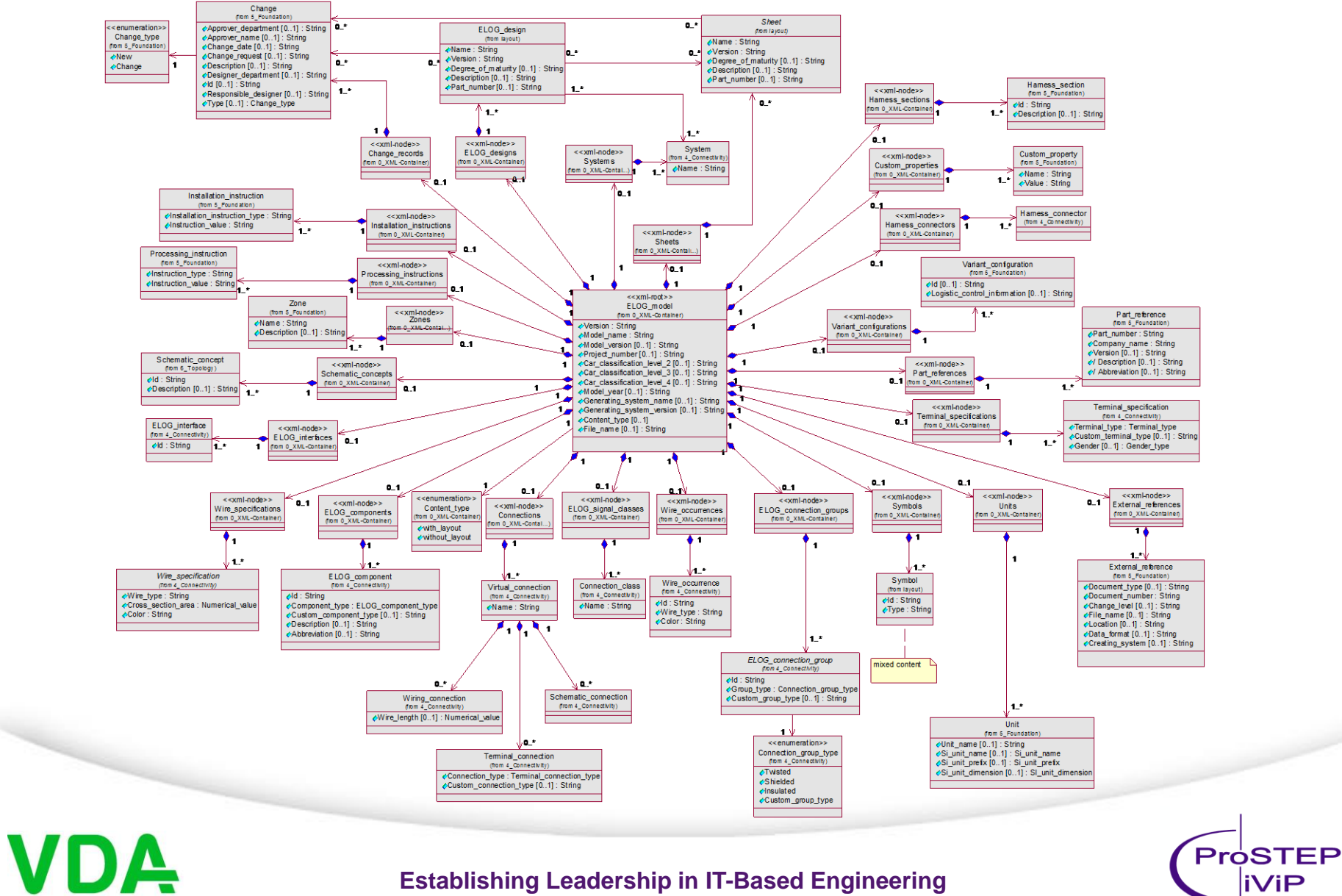